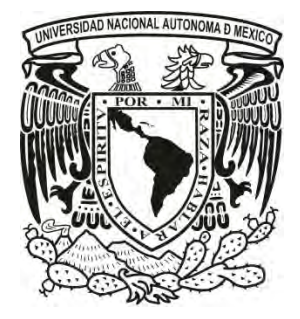

# **UNIVERSIDAD NACIONAL AUTÓNOMA DE MÉXICO**

**FACULTAD DE INGENIERIA** 

DIVISIÓN DE INGENIERÍA EN CIENCIAS DE LA TIERRA

# **ASPECTOS DE LA CONSTRUCCIÓN DE LA ENVOLVENTE DE FASES P-T MEDIANTE ECUACIONES DE ESTADO CÚBICAS**

# **T E S I S**

QUE PARA OBTENER EL TÍTULO DE:

**INGENIERO PETROLERO** 

P R E S E N T A

**EDUARDO MALDONADO CRUZ** 

DIRECTOR DE TESIS:

**ING. HECTOR ERICK GALLARDO FERRERA** 

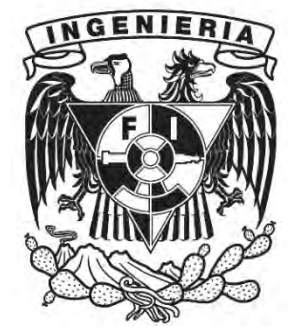

**MEXICO D.F. 2014**

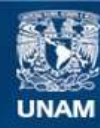

Universidad Nacional Autónoma de México

**UNAM – Dirección General de Bibliotecas Tesis Digitales Restricciones de uso**

### **DERECHOS RESERVADOS © PROHIBIDA SU REPRODUCCIÓN TOTAL O PARCIAL**

Todo el material contenido en esta tesis esta protegido por la Ley Federal del Derecho de Autor (LFDA) de los Estados Unidos Mexicanos (México).

**Biblioteca Central** 

Dirección General de Bibliotecas de la UNAM

El uso de imágenes, fragmentos de videos, y demás material que sea objeto de protección de los derechos de autor, será exclusivamente para fines educativos e informativos y deberá citar la fuente donde la obtuvo mencionando el autor o autores. Cualquier uso distinto como el lucro, reproducción, edición o modificación, será perseguido y sancionado por el respectivo titular de los Derechos de Autor.

#### **AGRADECIMIENTOS**

A mis padres **Jesús Maldonado Antonio y María Rosalinda Cruz Cruz**, por su incondicional apoyo y amor brindados.

A mi hermano **Ricardo Maldonado Cruz**, por ser un gran amigo y siempre poder contar contigo.

A **Ivonne Hernández Girón**, por estar siempre a mi lado

A mi director de tesis **Ing. Héctor Erick Gallardo Ferrera** por toda la ayuda brindada durante la elaboración de esta tesis, además de ser un gran amigo.

#### **CONTENIDO**

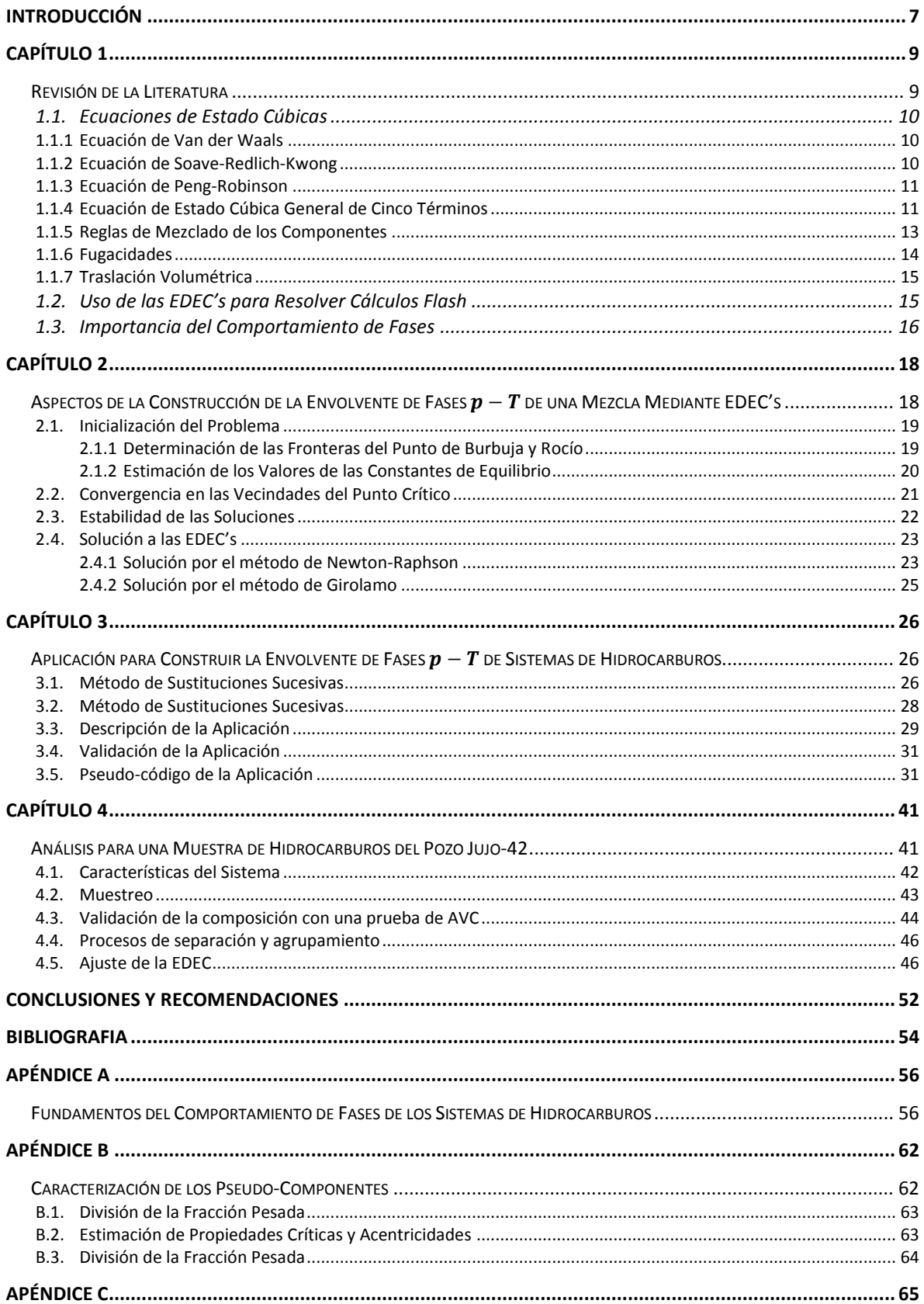

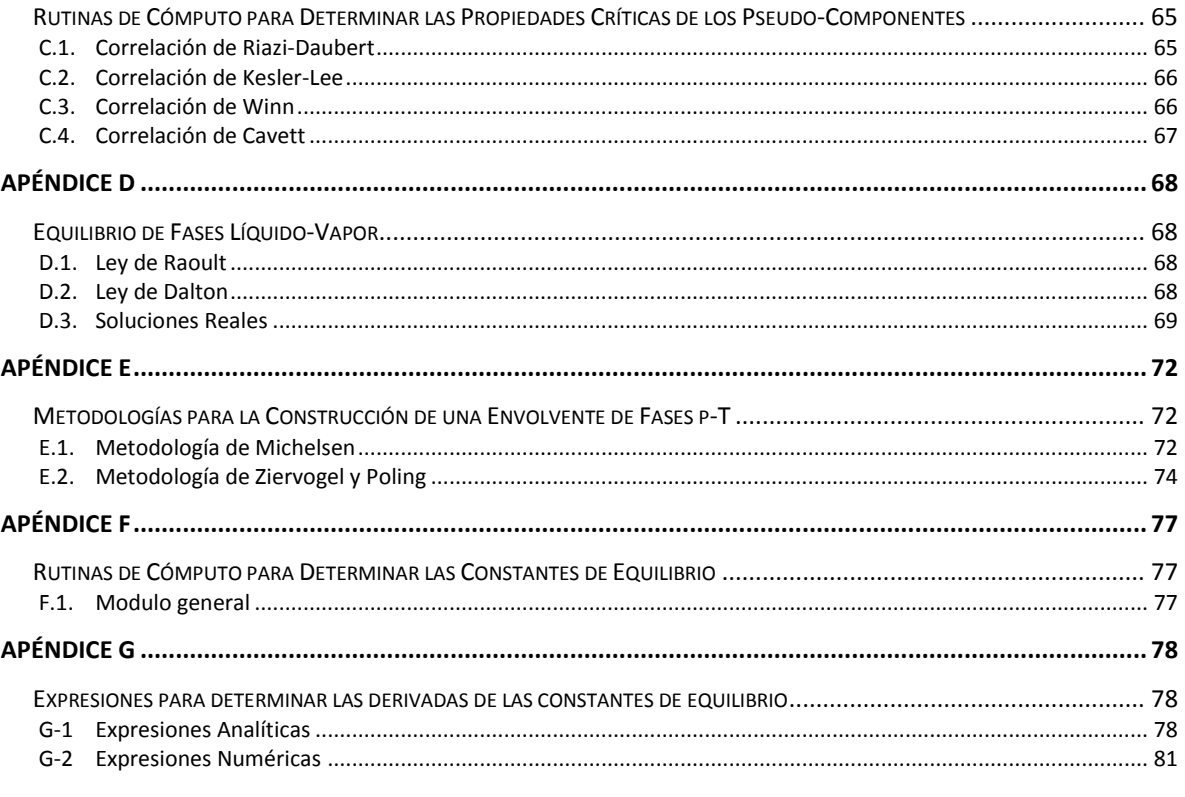

# **Listado de figuras**

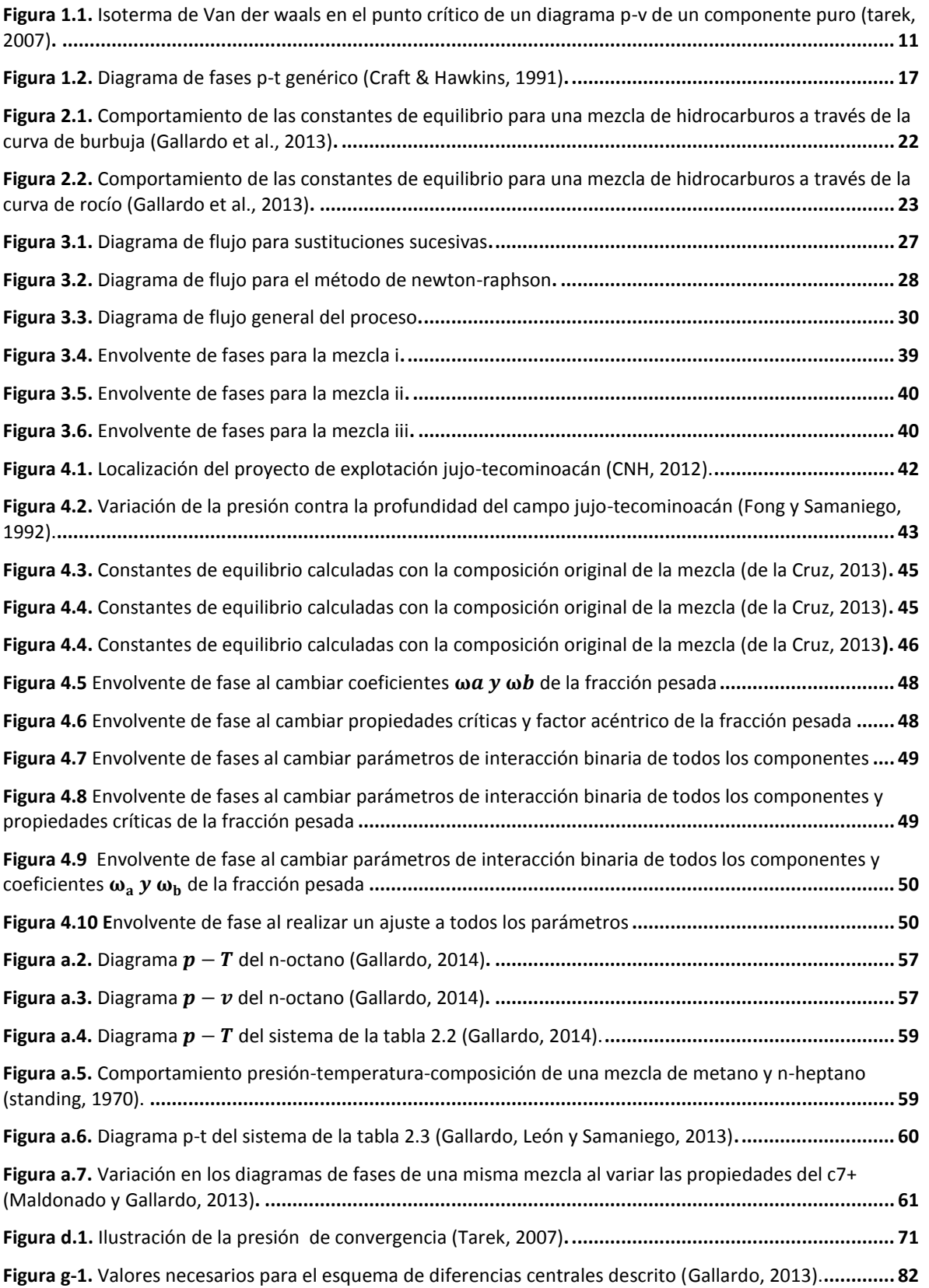

# **Listado de tablas**

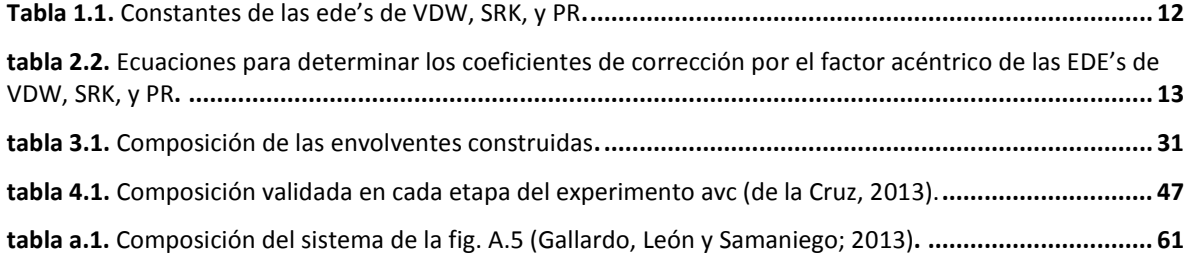

# **Introducción**

Esta tesis tiene como objetivo mostrar la importancia que juega el comportamiento de fases en las diferentes áreas de la ingeniería petrolera, a demás de servir como una guía para la construcción de una envolvente de fases. Dado un fluido, nos interesa conocer las relaciones matemáticas para predecir su comportamiento bajo cualquier condición imaginable de presión, temperatura y volumen. La construcción de una envolvente de fases es un problema complejo, al cual se le puede aproximar mediante simplificaciones físicas de la realidad, en otras palabras se formulan asunciones para un modelo que puede ser llamado ideal, para posteriormente ser comparado con el modelo real, con la finalidad de mejorar el modelo y con ello las predicciones del mismo.

Los fluidos del yacimiento contienen una variedad de sustancias de una naturaleza química diferente que incluye hidrocarburos y no hidrocarburos, donde los primeros son los principales constituyentes y en general tienen una química compleja, el comportamiento de las mezclas de hidrocarburos dependen primeramente en su composición química y la temperatura y presión prevaleciente en el yacimiento y las instalaciones superficiales.

A manera de diseñar un correcto procedimiento y diseño de las actividades de recuperación de hidrocarburos, el comportamiento de las fases: Vapor, líquido y sólidos como una función de la presión, temperatura y composición, así como las propiedades de los fluidos del yacimiento deben de ser bien caracterizadas.

El conocimiento del comportamiento de las fases tiene muchas aplicaciones en las diversas áreas de la ingeniería petrolera, algunas de las cuales se encuentran en la ingeniería de yacimientos, donde el análisis de la presión, volumen y temperatura del sistema permiten predecir reservas de gas y aceite, realizar pronósticos de producción, o estimar la eficiencia de los métodos de recuperación mejorada.

Un diagrama de fases es una representación de las diferentes fases que existen en el yacimiento, la envolvente de fases es una región en la cual dos fases pueden coexistir, la envolvente de fases se compone de dos curvas principales, una denominada curva de burbujeo y una segunda denominada curva de rocío. Las curvas de saturación se unen en un punto común conocido como punto crítico, mientras el punto que corresponde a la máxima temperatura es conocido como cricondenterma y el que corresponde a la máxima presión, cricondenbara. Estos puntos ayudan a definir las características de la envolvente de fases para cada yacimiento.

Las envolventes de fases son clave en la clasificación de sistemas de hidrocarburos, esta clasificación está basada en función a la localización inicial de la presión o temperatura con respecto a la envolvente de fases. Una correcta clasificación de los fluidos del yacimiento permite optimizar el desarrollo del campo.

Los trabajos realizados para la construcción de una envolvente de fases indica la importancia de resolver los problemas de equilibrio de fases, estos cálculos comenzaron alrededor del año 1800 y principios de 1900 con trabajos presentados por Gibbs y Van der Waals quien propuso la primera ecuación de estado cúbica en 1873. A pesar de la complejidad de las mezclas de fluidos, las ecuaciones cubicas de estado tienen un gran desempeño en los cálculos del comportamiento de fases.

Múltiples protocolos para el manejo de hidrocarburos requieren que el ingeniero a cargo conozca como los fluidos se comportaran bajo un amplio rango de presión y temperatura, particularmente en términos de propiedades volumétricas y térmicas.

# **Capítulo 1 Revisión de la Literatura**

Las ecuaciones de estado son expresiones que permiten relacionar las condiciones de presión  $(p)$ , volumen  $(V)$ , y temperatura  $(T)$  de la materia con sus propiedades físicas; por lo que permiten describir el comportamiento volumétrico y de fases de la materia. La EDE más básica es la ley general de los gases ideales ( $pV = nRT$ ) que considera:

- 1. El gas se compone de una gran cantidad de moléculas del mismo tamaño.
- 2. El volumen de las moléculas resulta insignificante al compararlo respecto al volumen que ocupa la masa de gas.
- 3. Las moléculas del gas están separadas por grandes distancias, por lo que las fuerzas de atracción y repulsión pueden despreciarse.
- 4. Las colisiones entre las moléculas son perfectamente elásticas, por lo que la energía se conserva.

El uso de la Ley general de los gases ideales está acotado a un intervalo de presión y temperatura reducido, pues en la práctica los enunciados anteriores suelen ser violados con frecuencia. El comportamiento ideal de los gases puede corregirse de las siguientes dos formas:

- 1. Mediante un factor multiplicativo denominado factor de desviación Z.
- 2. En forma aditiva para considerar los efectos moleculares.

El uso factores aditivos en las Ecuaciones de Estado Cúbicas (EDEC's) ha recibido una amplia aceptación en la industria por su simplicidad y su habilidad para predecir correctamente el comportamiento de los sistemas de hidrocarburos.

# **1.1. Ecuaciones de Estado Cúbicas**

El desarrollo de las EDEC's se ha fundamentado en el trabajo presentado por Van der Waals en 1873, quien propuso corregir el comportamiento ideal de los gases en forma aditiva al incluir los efectos de las fuerzas de atracción-repulsión y el volumen de las moléculas mediante los términos  $a \vee b$ , respectivamente.

 A continuación se exponen algunos de los principales trabajos realizados para estimar el comportamiento de los fluidos. Los resultados de cada autor se condensan en una expresión generalizada para optimizar su programación.

# **1.1.1 Ecuación de Van der Waals**

La formulación de Van der Waals (VDW) se basa en el comportamiento de la presión respecto al volumen a diferentes temperaturas, **Fig. 1.1**. De acuerdo a sus observaciones, Van der Waals planteó las siguientes condiciones en el punto crítico (PC):

൬ ൰ = 0 ቆ ଶ ଶ<sup>ቇ</sup> = 0 ....................................................................... (1.1)

Una de las limitantes en el uso de la ecuación de Van der Waals es que las estimaciones obtenidas se desvían considerablemente conforme las condiciones de presión y temperatura son mayores.

### **1.1.2 Ecuación de Soave-Redlich-Kwong**

Redlich y Kwong (RK) modificaron la ecuación de VDW e incluyeron un factor de ajuste  $(a)$  en términos de la temperatura, mejorando considerablemente las estimaciones obtenidas. Posteriormente, la EDE de RK fue mejorada por Soave, quien ajustó el comportamiento de  $\alpha$  al incluir al factor acéntrico de Pitzer ( $\omega$ ). A la expresión resultante se le denomina la EDE de Soave-Redlich-Kwong (SRK)

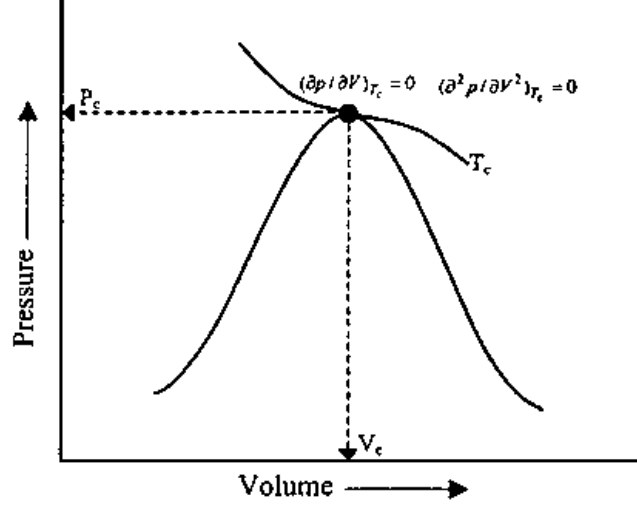

<span id="page-11-0"></span>**Figura 1.1. Isoterma de Van der Waals en el punto crítico de un diagrama P-V de un componente puro (Tarek, 2007).**

Durante mucho tiempo el uso de la modificación de la EDE de SRK se popularizó por su simpleza y precisión.

# **1.1.3 Ecuación de Peng-Robinson**

Peng y Robinson (PR) propusieron una EDE que mejoraba las predicciones realizadas en sistemas compuestos de moléculas más complejas. Lo que consiguieron al ajustar el factor de ajuste  $\alpha$  por intervalos.

# **1.1.4 Ecuación de Estado Cúbica General de Cinco Términos**

Los resultados obtenidos en los trabajos discutidos pueden ser generalizados mediante la Ecuación de Estado Cúbica de Cinco Términos (EDECT) como:

$$
p = \frac{RT}{v - b} - \frac{a\alpha}{(v + \delta_1 b)(v + \delta_2 b)}
$$
 (1.2)

donde  $\delta_1$ ,  $\delta_2$  y  $\alpha$  son factores de ajuste de cada autor. Los valores de  $a$ ,  $b$  y  $\alpha$  para cualquier componente puro  $k$  se determinan mediante las **Ecs. 1.3 - 1.5**. En ellas  $p_c$ ,  $T_c$  y  $T_r$  son los valores de presión crítica, temperatura crítica, y temperatura reducida de un componente, respectivamente; y  $m$  es un factor en función de  $\omega$ .

$$
a_k = \Omega_a \frac{R^2 T_{c_k}^2}{p_{c_k}}
$$
(1.3)  

$$
b_k = \Omega_b \frac{RT_{c_k}}{n}
$$
(1.4)

$$
\alpha_k = \left[1 + m_k \left(1 - \sqrt{T_{r_k}}\right)\right]^2 \tag{1.5}
$$

 $\Omega_a$  y  $\Omega_b$  son constantes diferentes para cada una de las ecuaciones, mismas que se determinan al evaluar las EDEC's mediante las condiciones de Van der Waals y un valor de Z<sub>c</sub> supuesto por cada autor. La Tabla 1.1 muestra los valores de las constantes  $\Omega_a$ ,  $\Omega_b$ ,  $\delta_1$  y  $\delta_2$  para las EDE's expuestas, y la **Tabla 1.2** las funciones del factor de ajuste  $m$ .

En general, el comportamiento volumétrico de una substancia se calcula mediante la resolución de una EDEC en la forma:

$$
Z^{3} + (\delta_{1}\delta_{2}B^{\beta} + 1)Z^{2} + [A^{\beta} - (\delta_{1} + \delta_{2})B^{\beta} - (1 - 2\delta_{1}\delta_{2})B^{\beta^{2}}]Z
$$
  
 
$$
- [A^{\beta}B^{\beta} + \delta_{1}\delta_{2} (B^{\beta^{3}} + B^{\beta^{2}})] = 0,
$$
 (1.6)

donde el superíndice  $\beta$  representa a la fase, y los términos  $A \vee B$  son:

$$
A^{\beta} = \frac{a^{\beta}p}{(RT)^2} \alpha,
$$
 (1.7)  

$$
B^{\beta} = \frac{b^{\beta}p}{RT}.
$$
 (1.8)

<span id="page-12-0"></span>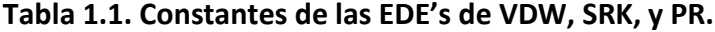

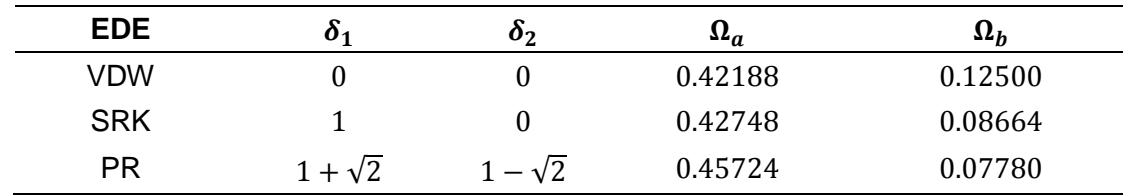

<span id="page-13-0"></span>**Tabla 2.2. Ecuaciones para determinar los coeficientes de corrección por el factor acéntrico de las EDE's de VDW, SRK, y PR.**

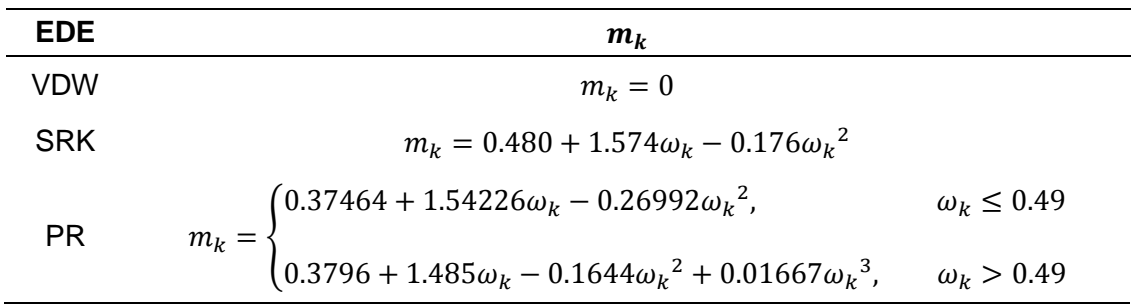

### **1.1.5 Reglas de Mezclado de los Componentes**

Cuando se trata con sistemas multi-componentes, los factores  $a \vee b$  de la mezcla pueden calcularse mediante alguna regla de mezclado. Estas permiten obtener un promedio ponderado de las propiedades de los componentes de acuerdo a diferentes criterios estadísticos. En este trabajo se utilizan las siguientes expresiones derivadas de la forma virial de las ecuaciones de estado:

$$
a^{\beta} = \sum_{i}^{N} \sum_{j}^{N} X_{i} X_{j} \sqrt{a_{i} a_{j} \alpha_{i} \alpha_{j}} (1 - d_{ij})
$$
(1.9)  

$$
b^{\beta} = \sum_{i}^{N} X_{i} b.
$$
(1.10)

$$
b^{\beta} = \sum_{i} X_{i} b_{i}
$$
 (1.10)  
donde X representa la facción mole de líquido (x) o vapor (y) N el número de

donde X representa la fracción mole de líquido  $(x)$  o vapor  $(y)$ , N el número de componentes de la mezcla y  $d_{ij}$  a los parámetros de interacción binaria entre los componentes *i* y *j*; donde  $d_{ii} = 0$  y  $d_{ij} = d_{ji}$ . Usualmente se asume  $d_{ij} = 0$  para la interacción de moléculas de la misma especie (por ejemplo en interacciones hidrocarburo/hidrocarburo), excepto para agrupaciones (como el C<sub>7+</sub>).

#### **1.1.6 Fugacidades**

El equilibrio termodinámico de las fases se calcula con una EDE al satisfacer la condición de equilibrio entre los potenciales químicos de las fases para cada componente ( $\mu_i^l = \mu_i^v$ ); o bien, la restricción de equilibrio de fugacidades ( $f_i^l = f_i^v$ ). Considerando que la energía libre de Gibbs de una mezcla homogénea de N componentes a una presión  $p$  y temperatura  $T$  puede definirse como:

<sup>ఉ</sup> = ln ఉ ே + (. ) ....................................................................... (1.11)

donde  $f_k$  es la fugacidad de cada componente en la fase  $\beta$  y  $G_0$  la energía libre de Gibbs de referencia. La fugacidad de un componente puede ser calculada mediante la siguiente expresión:

$$
\ln \phi_k^{\beta} = \ln \left| \frac{f_k^{\beta}}{X_k p} \right| = \frac{1}{RT} \int_V^{\infty} \left( \frac{\partial p}{\partial n_k} - \frac{RT}{V^{\beta}} \right) dV^{\beta} - \ln Z^{\beta} \qquad \qquad \dots \dots \dots \dots \dots \dots \dots \dots \dots \dots \tag{1.12}
$$

donde  $\phi_k$  es el coeficiente de fugacidad de cada componente. La Ec. 1.12 puede expresarse en términos de la Ec. 1.6 como:

$$
\ln \phi_k^{\beta} = \frac{b_k}{b^{\beta}} \left( Z^{\beta} - 1 \right) - \ln \left| Z^{\beta} - B^{\beta} \right| - \frac{1}{\delta_1 - \delta_2} \frac{A^{\beta}}{B^{\beta}} \left( \frac{2\Psi}{a^{\beta}} - \frac{b_k}{b^{\beta}} \right) \ln \left| \frac{Z^{\beta} + \delta_2 B^{\beta}}{Z^{\beta} + \delta_1 B^{\beta}} \right| \quad \dots \dots \dots \quad (1.13)
$$

donde,

$$
\Psi = \sum_{j}^{N} X_k a_{kj} \tag{1.14}
$$

Por su naturaleza, la solución de la Ec. 1.6 permite obtener una o tres raíces reales para el factor de compresibilidad Z. Cuando la ecuación tiene una raíz real  $(Z_a)$  y dos imaginarias  $(Z_{bi}$  y  $Z_{ci}$ ), únicamente  $Z_a$  posee un significado físico; y si tiene tres raíces reales ( $Z_a$ ,  $Z_b$  y  $Z_c$ ),  $Z_b$  se descarta y la raíz que permite obtener la menor energía de Gibbs de las dos restantes es seleccionada. Para ello, considerando que  $Z_a$  y  $Z_c$  poseen una energía libre de Gibbs adimensional  $(G^* = G/RT)$   $G^*$  y  $G^*$ , se resuelve la siguiente expresión:

$$
G_{a}^{\beta^{*}} - G_{c}^{\beta^{*}} = \ln \left| \frac{Z_{c}^{\beta} - B^{\beta}}{Z_{a}^{\beta} - B^{\beta}} \right| + \frac{1}{\delta_{1} - \delta_{2}} \frac{A^{\beta}}{B^{\beta}} \ln \left| \frac{\left( Z_{c}^{\beta} + \delta_{2} B^{\beta} \right) \left( Z_{c}^{\beta} + \delta_{1} B^{\beta} \right)}{\left( Z_{a}^{\beta} + \delta_{2} B^{\beta} \right) \left( Z_{a}^{\beta} + \delta_{1} B^{\beta} \right)} \right| \dots \quad (1.15)
$$
\n
$$
+ \left( Z_{a}^{\beta} - Z_{c}^{\beta} \right),
$$

si  $G_a^* - G_c^* > 0$ ,  $Z_c$  se selecciona para la fase  $\beta$ . En otro caso,  $Z_a$  es elegida. Se ha observado este método de elección de raíces no es infalible. Por esta razón se propone que los cálculos se realicen mediante un criterio de selección consistente (es decir, siempre se utilicen la raíz mayor para el gas y la menor para el líquido).

#### **1.1.7 Traslación Volumétrica**

Si bien las estimaciones realizadas por una EDEC permiten representar el comportamiento de fases de una mezcla en forma adecuada, las predicciones volumétricas no son del todo precisas, particularmente las de los líquidos. Para corregir esto, Penéloux introdujo los coeficientes de traslación volumétrica (s).

El volumen molar corregido para una fase  $\beta$  está dado por:

 $v_{\beta}^c = v_{\beta}^{EDE} + \sum_{i} X_i s_i b_i$  $\boldsymbol{N}$ i , ..................................................................................... (1.16) donde  $v_{\beta}^{EDE}$  es el volumen molar de la fase  $\beta$  calculado con una EDE, y  $v_{\beta}^c$  es el volumen molar de la fase  $\beta$  corregido por la traslación de cada componente.

## **1.2. Uso de las EDEC's para Resolver Cálculos Flash**

Para realizar un cálculo flash debe realizarse un balance de materia para cada componente, que para una mole de materia resulta en:

= ௩ + (1 − ௩), ..................................................................................... (1.17)

donde  $n_v$  es el número de moles en la fase gaseosa. La Ec. 1.17 puede expresarse en términos de las constantes de equilibrio  $(K_i = y_i x_i)$  como se muestra a continuación:

$$
z_i = (1 + n_v K_i - n_v)x_i \tag{1.18}
$$

Al resolver la Ec. 1.17 para  $x_i$  se tiene que:

$$
x_i = \frac{z_i}{1 + n_v(K_i - 1)}
$$
(1.19)

la solución de esta expresión es un ejemplo de un cálculo flash. La Ec. 1.19 no puede ser resuelta directamente, pues  $n_v$  no es conocida. Sin embargo, Rachford-Rice encontraron que al combinar  $\sum_i (y_i - x_i) = 0$  se obtiene una expresión con buenas propiedades numéricas y de fácil solución. De esta forma se obtiene:

$$
\sum_{i} \frac{z_i (K_i - 1)}{1 + n_v (K_i - 1)} = 0 \tag{1.20}
$$

donde una solución física debe satisfacer  $0 \leq n_{\nu} \leq 1$ .

Como se muestra en el **Apéndice D**, las constantes de equilibrio dependen de  $p \, y \, T$ , por lo que los cálculos flash permiten conocer las condiciones de equilibrio termodinámico o el número de moles en una fase del sistema a lo largo de una trayectoria. Los cálculos se realizan mediante métodos de ensaye y error, mismos que requieren una cantidad considerable de cómputos para obtener un resultado. Los cálculos flash más comunes son:

- 1. Determinación de las condiciones de saturación de una mezcla; y
- 2. Cálculos de separadores.

### **1.3. Importancia del Comportamiento de Fases**

Conocer el comportamiento de las fases de los fluidos petroleros es indispensable para poder llevar a cabo diversas actividades en la industria, como el diseño de instalaciones de producción, la estimación de los volúmenes originales de hidrocarburos en un campo, o la simulación del comportamiento de los yacimientos, por mencionar algunas. Por ello, al ingeniero petrolero le resulta de gran interés realizar los cálculos flash en forma práctica.

Un ejemplo de esto se presenta en la **Fig. 2.2**, que muestra una serie de puntos de operación en un diagrama fases p-T genérico. El punto A representa la presión de operación y temperatura en el yacimiento, el punto B representa las condiciones del fluido en el fondo de la tubería de producción, el punto C representa las condiciones de flujo en la cabeza del pozo y el punto D representa las condiciones separaciones a la entrada del primer separador.

La predicción del comportamiento de la mezcla mediante estos puntos puede realizarse mediante los cálculos flash, que permite obtener estimar la densidad y viscosidad del fluido durante la operación y optimizar su trayectoria para maximizar el valor económico de los hidrocarburos.

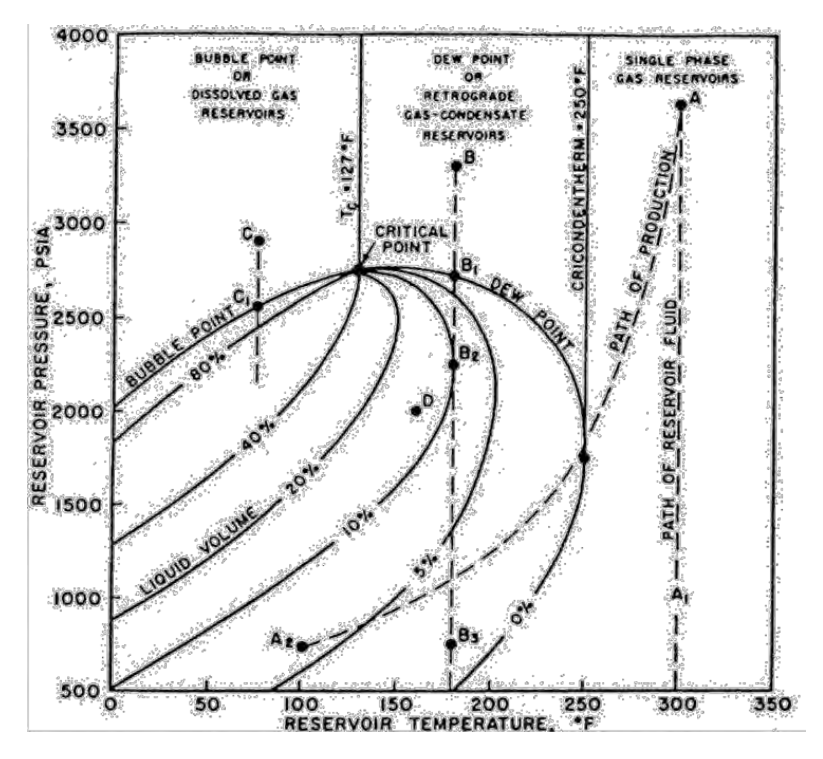

<span id="page-17-0"></span>**Figura 1.2. Diagrama de fases p-T genérico (Craft & Hawkins, 1991).**

# **Capítulo 2**

# **Aspectos de la Construcción de la Envolvente de Fases**  − **de una Mezcla Mediante EDEC's**

Los cálculos flash mediante EDEC's permiten definir el estado de un fluido bajo ciertas condiciones físicas. Los algoritmos de solución de las ecuaciones cúbicas implican el uso de algoritmos numéricos de iteración que consumen una gran cantidad de recursos computacionales. De acuerdo a Yau-Kun et al., la generación de los diagramas de fase de una substancia involucraban diversas dificultades, como:

- Distinguir las soluciones en las cercanías al punto crítico.
- Las regiones retrogradas dificultan construir las curvas de saturación.
- La especificación de las variables para la iteración.

El primer algoritmo general para la construcción de una envolvente de fases fue propuesto por Asselineau et al., su método se basa en la solución de  $2n + 4$  ecuaciones por cada punto en la envolvente mediante el método de Newton-Raphson (NR), donde  $n$  es el número de componentes en el sistema. Un algoritmo más eficiente fue formulado por Michelsen (1980), quien planteó la solución simultánea de  $n + 2$  ecuaciones para cada punto. A manera de mejorar la convergencia, su algoritmo selecciona internamente un conjunto de variables y el tamaño de los pasos para los puntos subsecuentes en el diagrama.

Ziervogel y Poling (1983) realizaron una metodología para simplificar el cálculo de la envolvente de fases para mezclas multicomponentes mediante el análisis de la pendiente de la envolvente. Este método es más fácil que los anteriores, debido a que los puntos de burbujeo y de rocío son determinados mediante la iteración de una variable (presión o temperatura).

A continuación se discuten los puntos a considerar durante la construcción de la envolvente de fases  $p - T$  de una mezcla. El **Apéndice E** contiene una descripción detallada de las metodologías listadas.

#### **2.1. Inicialización del Problema**

Al realizar cálculos flash en sistemas de hidrocarburos, es necesario contar con valores iniciales de la presión, temperatura y las constantes de equilibrio de cada componente ( $K_i = y_i/x_i$ ). En la práctica la mayoría de las formulaciones utilizadas para estimar los valores iniciales de los parámetros requeridos se basan en la ecuación de Edmister para componentes puros:

$$
\log\left(\frac{p_i^{sat}}{p_{c_i}}\right) = \frac{7}{3}(1+\omega_i)\left(1-\frac{1}{T_{r_i}}\right), \qquad \dots \dots \dots \dots \dots \dots \dots \dots \dots \dots \dots \dots \dots \dots \dots \dots \tag{2.1}
$$

y una de las más populares es la de Wilson:

$$
K_i = \frac{p_{c_i}}{p} \exp\left[5.37(1+\omega_i)\left(1-\frac{T_{c_i}}{T}\right)\right].
$$
 (2.2)

El uso de estas correlaciones, que no consideran la composición de la mezcla, pierde precisión conforme aumentan la presión y temperatura.

## **2.1.1 Determinación de las Fronteras del Punto de Burbuja y Rocío**

Para estimar los puntos de saturación puede seleccionarse a la presión o temperatura como variable independiente. Por ejemplo, si la presión es seleccionada durante la construcción de la curva de rocío, la temperatura es fijada arbitrariamente, y debe cumplirse la siguiente igualdad:

$$
\sum_{i}^{n} \frac{z_i}{K_i} = 1 \qquad \dots \qquad (2.3)
$$

o bien, utilizando la Ec. 3.2 puede estimarse la presión de rocío  $(p_d)$  como:

$$
p_d = \frac{1}{\sum_{i}^{n} \frac{z_i}{p_{c_i} \exp\left[5.37(1+\omega_i)\left(1-\frac{T_{c_i}}{T}\right)\right]}}
$$
(2.4)

En forma similar, cuando la presión es seleccionada para la curva de burbuja y la temperatura es fijada, se cumple la siguiente igualdad:

$$
\sum_{i}^{n} z_{i} K_{i} = 1 \qquad \dots \qquad (2.5)
$$

y la presión de burbuja  $(p_b)$  se estima como:

$$
p_b = \sum_{i}^{n} z_i p_{c_i} \exp\left[5.37(1 + \omega_i) \left(1 - \frac{T_{c_i}}{T}\right)\right]
$$
 (2.6)

#### **2.1.2 Estimación de los Valores de las Constantes de Equilibrio**

Cuando los valores estimados obtenidos por correlaciones son usados en algoritmos de substitución sucesiva, los valores de las constantes tienden a autocorregirse rápidamente; pero cuando el algoritmo se basa en un esquema numérico de orden superior (Newton-Raphson, Broyden Powell, etc.), entonces los cálculos pueden ser severamente castigados por las malas estimaciones (Leibovici, 2006).

En los sistemas de aceite negro (más de 25% de su composición es  $C_{7+}$ ), la inicialización del problema no suele presentar grandes dificultades, pues los resultados entre las mediciones y las correlaciones no difieren substancialmente a bajas presiones (McCain, 1990). Por otro lado, los sistemas de aceite volátil y de líquidos condensados requieren un análisis más riguroso. En estos casos se recomienda el uso de valores obtenidos de la solución de una EDEC para el proceso (Barrufet, 1995).

Algunos problemas asociados a una mala inicialización de los constantes de equilibrio son la obtención de soluciones triviales y composiciones negativas durante las etapas iniciales; así como resultados irreales, que por ende resultan inútiles para los análisis requeridos.

### **2.2. Convergencia en las Vecindades del Punto Crítico**

En su mayoría, las predicciones realizadas por las EDEC's en las regiones críticas tienden a complicarse por la dificultad para evitar la solución trivial del sistema. En general, durante los cálculos flash pueden tenerse dos tipos de soluciones que satisfagan la Ec. 2.17:

- 1. Cuando la composición de las fases es distinta, permitiendo una representación realista del sistema.
- 2. Cuando la composición de las fases es idéntica e igual a la composición global, es decir  $x_i = y_i = z_i$ . Esta condición se denomina "*solución trivial*".

Como resultado de una solución trivial, los valores de las constantes de equilibrio son siempre la unidad. No obstante, los valores de  $K_i$  únicamente pueden converger a uno en el punto crítico, **Figs. 3.1** y **3.2**, ya que únicamente a esas condiciones las propiedades intensivas de la materia son idénticas para ambas fases y las curvas de burbuja y rocío convergen.

Los problemas de convergencia pueden darse por efecto de una mala estimación de los parámetros iniciales, por la cercanía entre la composición de las fases en las vecindades al punto crítico, o bien por la volatilidad del método elegido (Gallardo et al., 2013). En el caso de mezclas que exhiben dos o más puntos críticos (cuando la mezcla puede separarse en dos fases líquidas diferentes) los errores pueden agravarse en forma considerable.

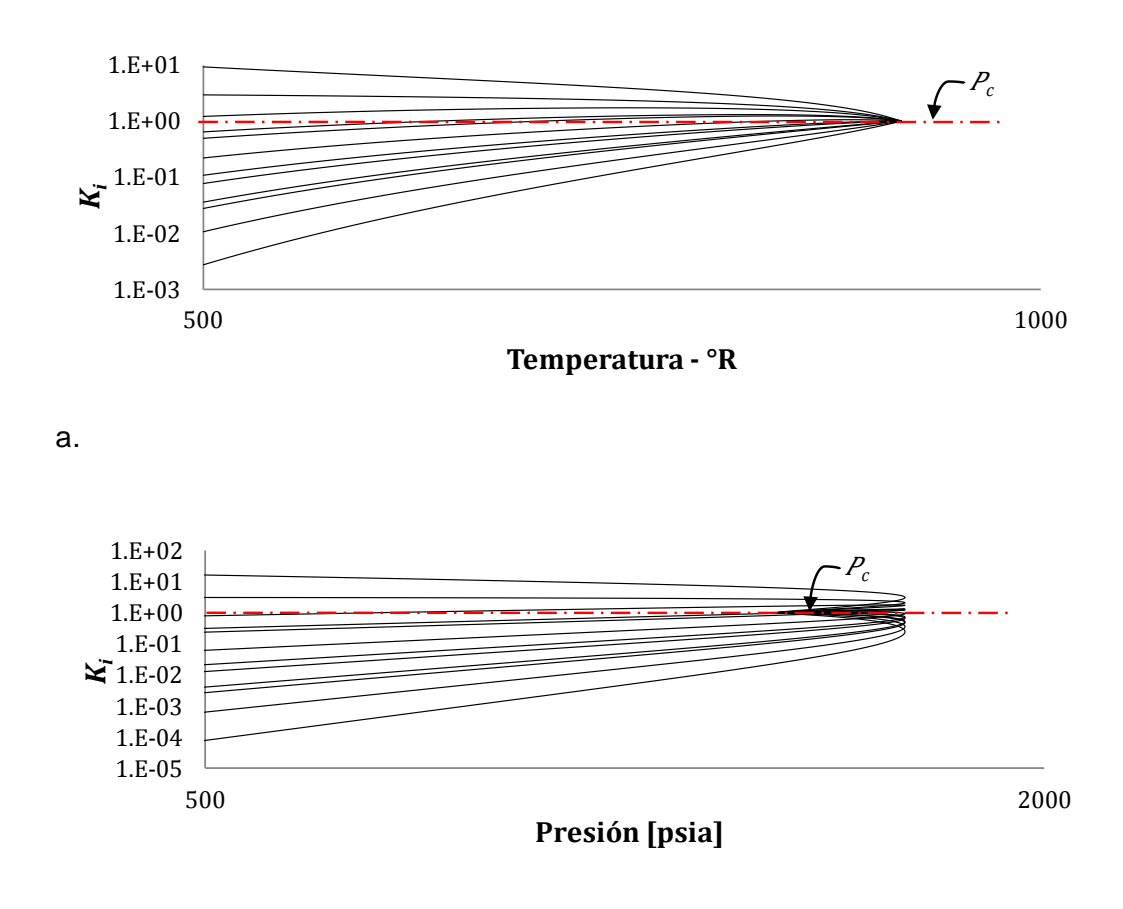

b.

<span id="page-22-0"></span>**Figura 2.1. Comportamiento de las constantes de equilibrio para una mezcla de hidrocarburos a través de la curva de burbuja (Gallardo et al., 2013).** 

### **2.3. Estabilidad de las Soluciones**

Normalmente la estabilidad de una fase no suele ser considerada durante los cálculos flash. No obstante, para obtener resultados útiles es indispensable garantizar que las fases no presentarán una separación espontánea. Baker demostró que esto puede realizarse mediante el análisis de los planos tangentes a la energía de Gibbs.

El uso de algoritmos que consideran la estabilidad de las soluciones permite formular métodos robustos que permiten optimizar la convergencia. Por ello es conveniente utilizar "*métodos de trayectoria*", que transforman el problema original en una serie de sub-tareas de fácil resolución y agrandan la región de convergencia de las iteraciones (Brendsdal, 2010).

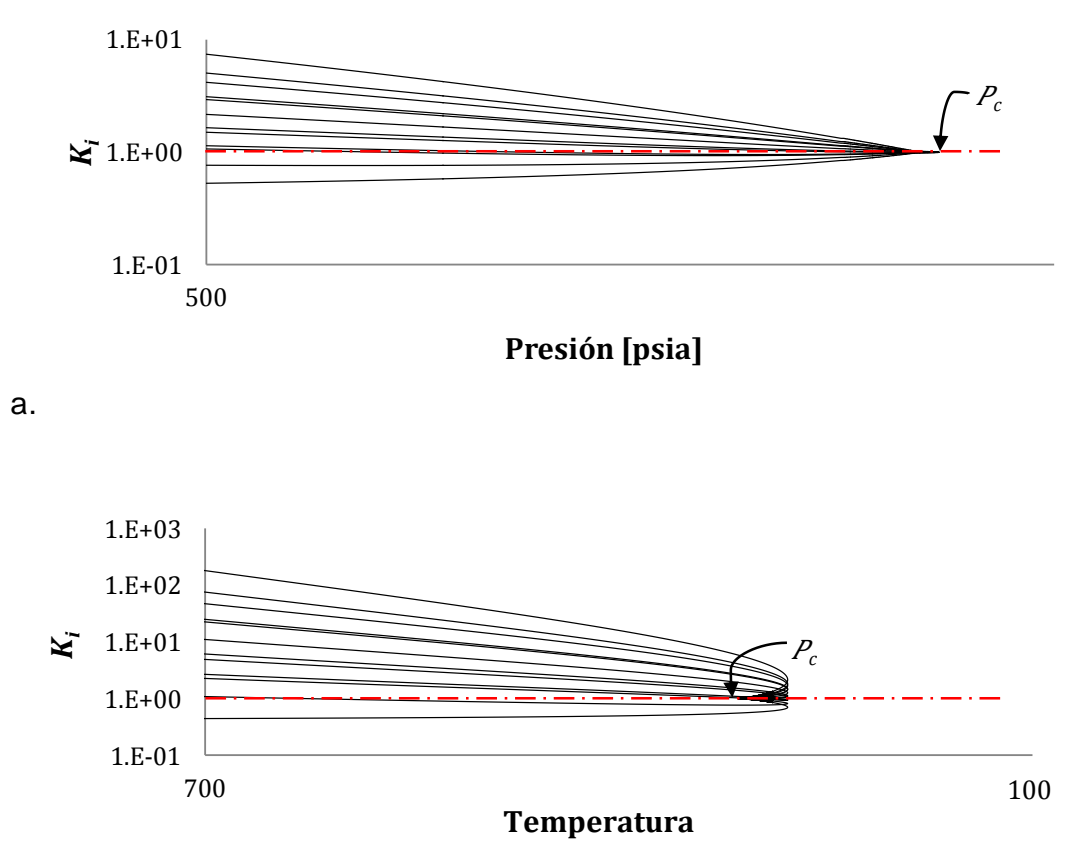

b.

<span id="page-23-0"></span>**Figura 2.2. Comportamiento de las constantes de equilibrio para una mezcla de hidrocarburos a través de la curva de rocío (Gallardo et al., 2013).** 

# **2.4. Solución a las EDEC's**

La forma general de una EDEC derivada del modelo de VDW (Ec. 1.6) es:

ଵ<sup>ଷ</sup> + ଶ<sup>ଶ</sup> + ଷ = ସ ............................................................................ (2.7)

Las soluciones a cualquier ecuación cúbica pueden realizarse mediante los algoritmos de solución de NR y de Girolamo, presentados a continuación.

# **2.4.1 Solución por el método de Newton-Raphson**

El método de NR es bastante eficiente cuando el primer supuesto está muy próximo al resultado buscado. Su implementación para la primera raíz requiere de

una función objetivo, misma que puede obtenerse de la Ec. 2.7, como:

$$
f(Z) = a_1 Z^3 + a_2 Z^2 + a_3 Z - a_4 \tag{2.8}
$$

La simpleza de la Ec. 3.8 facilita la obtención de su derivada como:

$$
f'(Z) = 3a_1 Z^2 + 2a_2 Z + a_3 \tag{2.9}
$$

Entonces, se asegura que el valor que hace cero a la Ec. 2.8, es decir, la raíz buscada, puede obtener mediante la siguiente fórmula de iteración:

$$
Z^{\alpha+1} = Z^{\alpha} - \frac{f(Z^{\alpha})}{f'(Z^{\alpha})}
$$
 (2.10)

donde  $\alpha$  es el orden de iteración. Así, el algoritmo de solución para la primera raíz puede expresarse mediante los siguientes cuatro pasos:

- 1. Proponer un valor de  $Z^{\alpha} > 0$  para iniciar el proceso, si se han hecho cálculos previos considerar el último valor conocido como supuesto.
- 2. Evaluar las Ecs. 2.8 a 2.10.
- 3. Si abs( $Z^{\alpha+1} Z^{\alpha}$ ) > 10<sup>-8</sup> entonces:
	- 3.1. Hacer  $Z^{\alpha} = Z^{\alpha+1}$ .
	- 3.2. Repetir desde el punto 2.
- 4. Si no, la primera raíz es:  $Z^{\alpha}$ .

Para obtener la segunda raíz puede realizarse una división sintética y reducir el orden de la ecuación, con lo que se tiene:

( − ଵ)(ଵଶ + + ) = 0 ................................................................... (2.11)

donde  $Z_1$  es la primera raíz conocida. En este caso la función objetivo es:

() = ଵ<sup>ଶ</sup> + + ............................................................................... (2.12)

y las raíces de la Ec. 2.12 pueden obtenerse mediante la fórmula cuadrática

$$
Z_{2,3} = \frac{-p \pm \sqrt{b^2 - 4a_1q}}{2a_1} \tag{2.13}
$$

### **2.4.2 Solución por el método de Girolamo**

Para solucionar la ecuación en forma analítica es necesario realizar algunos cambios de variable. Para ello se define la siguiente expresión:

 $Z = \Psi - \frac{a_2}{2\pi}$ 3ଵ ............................................................................................... (2.14)

con lo que la Ec. 2.7 se expresa como:

$$
a_1 \left(\Psi - \frac{a_2}{3a_1}\right)^3 + a_2 \left(\Psi - \frac{a_2}{3a_1}\right)^2 + a_3 \left(\Psi - \frac{a_2}{3a_1}\right) = a_4
$$

o al simplificar términos, se llega a la siguiente forma deprimida del polinomio:

$$
a_1 \Psi^3 + \left(a_3 - \frac{a_2^2}{3a_1}\right) \Psi + \left(a_4 + \frac{2a_2^3}{27a_1^2} - \frac{a_2 a_3}{3a_1}\right) = 0 \qquad \qquad \dots \dots \dots \dots \dots \dots \dots \dots \tag{2.15}
$$

La solución de la Ec. 2.15 puede obtenerse al plantear el siguiente sistema de ecuaciones:

$$
\left(a_3 - \frac{a_2^2}{3a_1}\right) = 3st \tag{2.16}
$$
\n
$$
\left(a_2 a_3 - \frac{2a_2^3}{3a_2^3}\right) = 3 \cdot 3 \cdot 3 \tag{2.17}
$$

$$
\left(\frac{a_2 a_3}{3a_1} - a_4 - \frac{2a_2^3}{27a_1^2}\right) = s^3 - t^3 \qquad \qquad \dots \dots \dots \dots \dots \dots \dots \dots \dots \dots \dots \dots \dots \dots \dots \dots \tag{2.17}
$$

Al resolver la Ec. 3.16 para y substituir en la Ec. 2.17, se tiene que:

$$
\left(\frac{a_2 a_3}{3a_1} - a_4 - \frac{2a_2^3}{27a_1^2}\right) = \left(\frac{a_3}{3t} - \frac{a_2^2}{9a_1t}\right)^3 - t^3 \qquad \qquad \dots \dots \dots \dots \dots \dots \dots \dots \dots \dots \dots \dots \dots \tag{2.18}
$$

lo que al definir a  $u = t^3$  y dado que  $a_1 = 1$ , se tiene:

$$
u^{2} + \left(\frac{a_{2}a_{3}}{3} - a_{4} - \frac{2a_{2}^{3}}{27}\right)u - \left(\frac{a_{3}}{3} - \frac{a_{2}^{2}}{9}\right)^{3} = 0
$$
 (2.19)

Los valores de  $u$  pueden obtenerse mediante la ecuación cuadrática, luego obtener  $t$  y  $s$ , y evaluar  $\Psi$  como:

Ψ = − . ................................................................................................... (2.20)

Finalmente, la Ec. 2.14 es evaluada con los valores de Ψ.

# **Capítulo 3**

# **Aplicación para Construir la Envolvente de Fases**  −  **de Sistemas de Hidrocarburos**

La construcción de una envolvente de fases involucra una serie de cálculos iterativos para determinar las condiciones termodinámicas a las que se presenta una cantidad infinitesimal de una fase emergente, es decir, la presión y temperatura a la que se presenta la primera burbuja de gas o la primera gota de condensado. Este proceso requiere conocer la composición de la mezcla –ya sea molar  $(z_1, z_2, ..., z_n)$  o másica  $(w_1, w_2, ..., w_n)$ –, así como el peso molecular, la temperatura y presión crítica, y el factor acéntrico de sus componentes.

Las condiciones de equilibrio termodinámico se obtienen mediante un proceso iterativo que depende de las fugacidades de cada uno de los componentes. Como se discute en el **Capítulo 2**, estas pueden expresarse en términos de las constantes de equilibrio, por lo que el proceso puede resolverse con su obtención. En este capítulo se presenta el pseudocódigo de una aplicación desarrollada en Visual Studio para la obtención de los diagrama de fases de una serie de componentes puros, así como para mezclas de hidrocarburos. Asimismo, se discute el algoritmo y se muestran los métodos de cálculo utilizados.

### **3.1. Método de Sustituciones Sucesivas**

Para calcular la presión mediante el Método de Substituciones Sucesivas (MSS) se hace uso de la siguiente formula de iteración:

$$
p^{(m+1)} = \sum_{i}^{N} f_i^L / \phi_i^V
$$
 (3.1)

El diagrama de flujo del proceso de iteración se muestra en la **Fig. 3.1**.

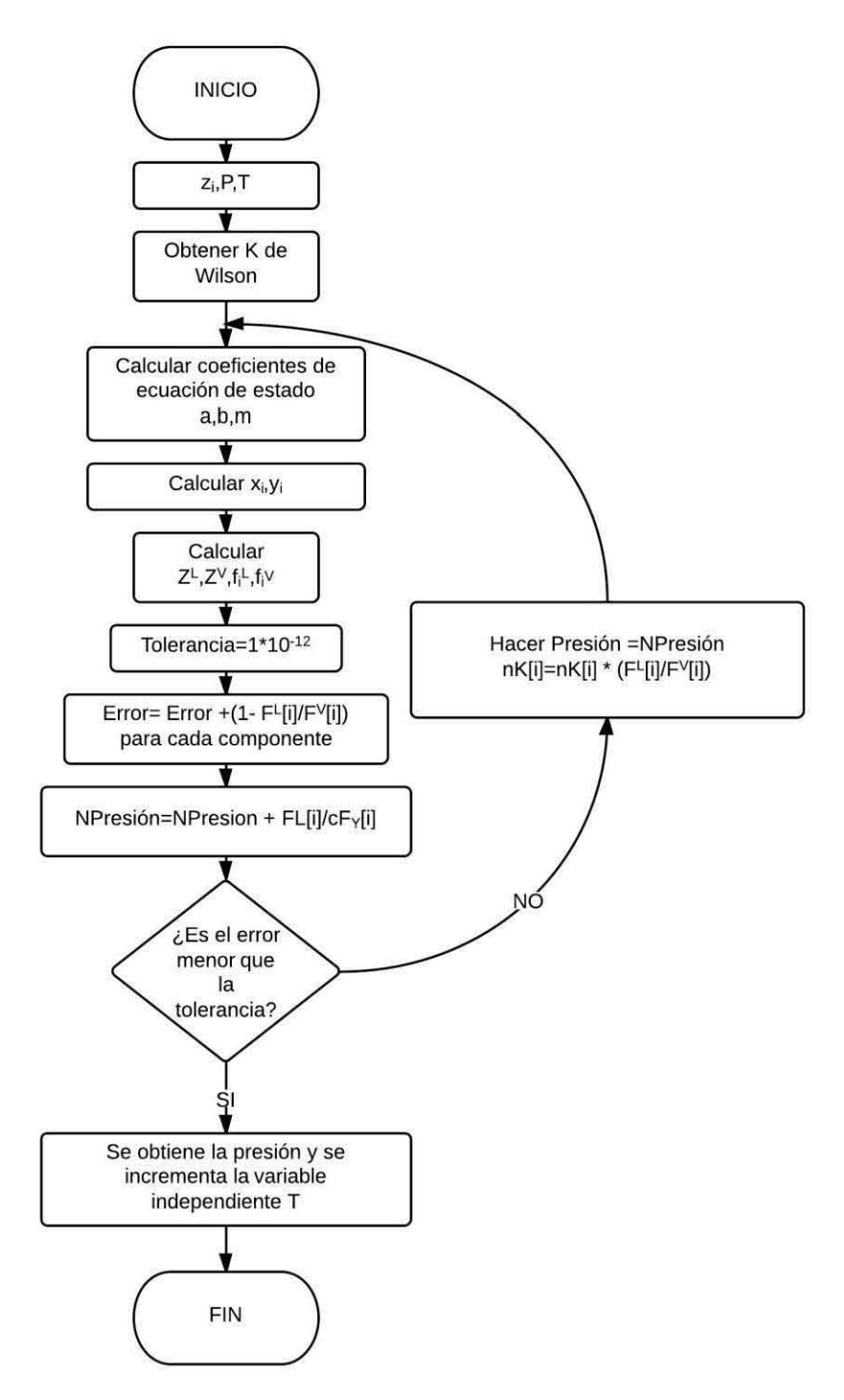

<span id="page-27-0"></span>**Figura 3.1. Diagrama de flujo para sustituciones sucesivas.** 

# **3.2. Método de Sustituciones Sucesivas**

El Método Newton-Raphson (MNR) se describe con mayor detalle en el **Apéndice E.** Este método se resume en el siguiente diagrama de flujo:

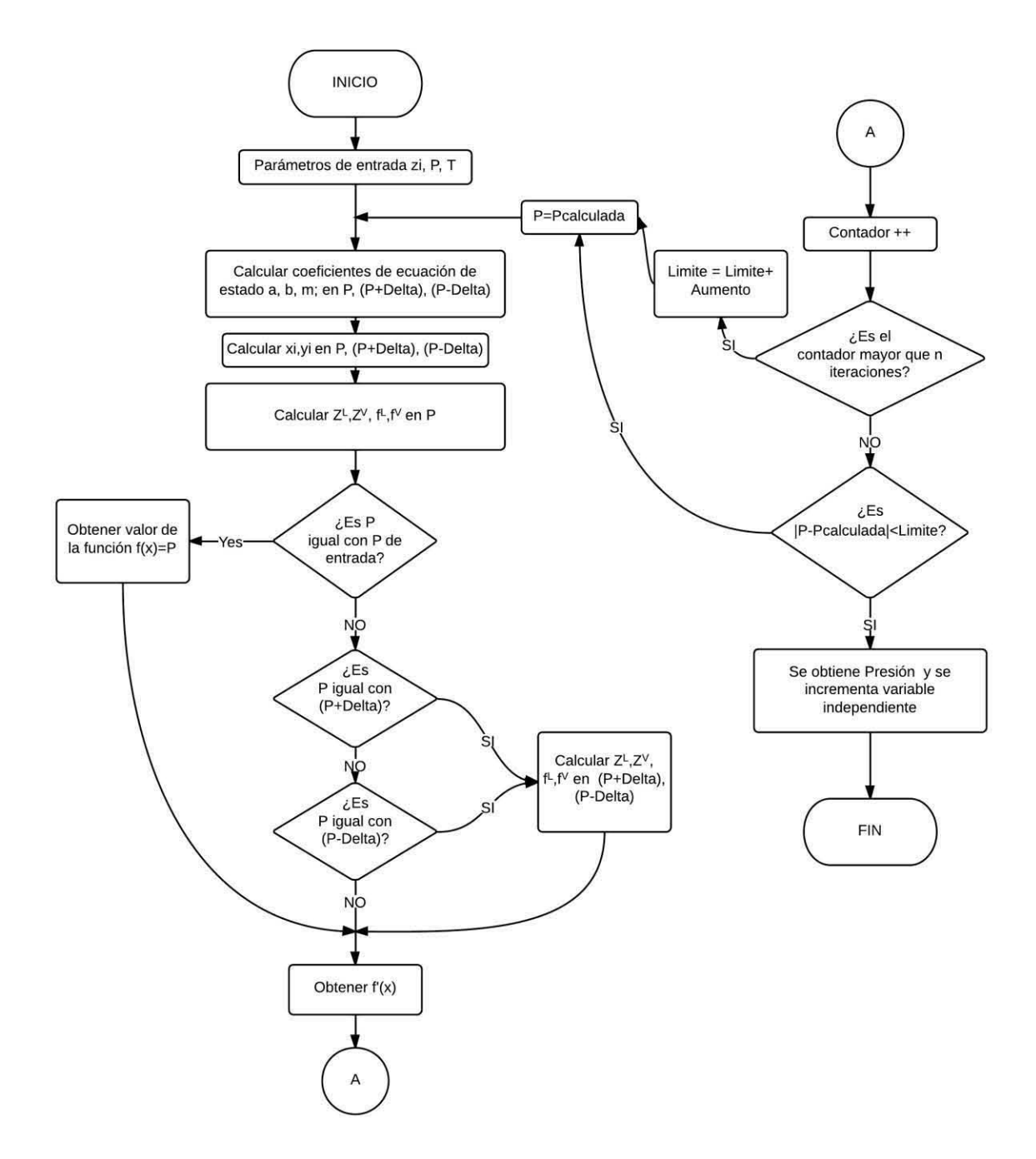

<span id="page-28-0"></span>**Figura 3.2. Diagrama de flujo para el método de Newton-Raphson.**

# **3.3. Descripción de la Aplicación**

Para el desarrollo de la aplicación se utilizó la EDEC de PR, y se incluyeron los coeficientes de interacción binaria para mejorar las predicciones realizadas; mismos que se obtuvieron de la monografía de Whitson y Brulé.

Como condición de equilibrio se utiliza a la fugacidad de los componentes en cada una de las fases, utilizando la metodología de Ziervogel y Polling (descrita en el **Apéndice E**) en la construcción del diagrama. Los cálculos son realizados mediante un algoritmo que combina el MSS y el MNR, y el vector de supuestos iniciales se calcula mediante modelos derivados de la ecuación de Wilson para las constantes de equilibrio (**Sección 2.1**).

Los primeros cálculos son realizados por el método de substituciones sucesivas utilizando a la presión como variable de iteración; y cuando se observa una desaceleración en la convergencia, se realiza un cambio hacia el método de Newton. En ambos casos se usa un contador para evitar un loop interno.

Para re-calcular las constantes de equilibrio en cada proceso se hace uso de la siguiente condición:

$$
K_i^{(m+1)} = K_i^{(m)} f_i^{(m)} / f_i^{(m)}
$$
\n(3.2)

donde los superíndices  $(m)$  y  $(m + 1)$  indican el nivel de iteración.

En resumen, para cada proceso iterativo se realizan los siguientes pasos, que se ilustran también en la **Fig. 3.3**:

- 1. Calcular la pendiente adimensional.
- 2. Determinar la variable independiente.
- 3. Proponer un valor para la variable independiente ( $p \acute{o} T$ ).
- 4. Estimar los valores de  $K_i$ .
- 5. Calcular las composiciones  $x \vee y$  con las ecuaciones de Rachford-Rice.
- 6. Calcular los factores  $Z$  del líquido y el vapor mediante la EDEC de PR.

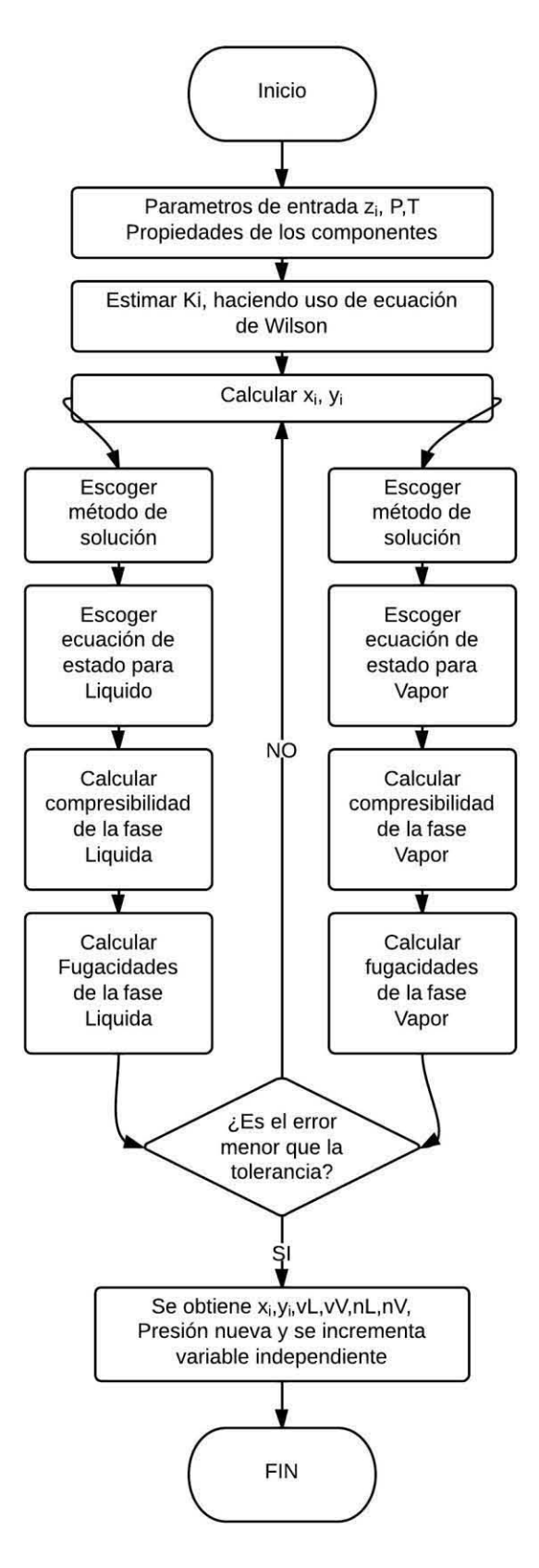

<span id="page-30-0"></span>**Figura 3.3. Diagrama de flujo general del proceso.**

- 7. Calcular las fugacidades del líquido y el vapor para cada componente.
- 8. Verificar la condición de igual fugacidad en cada fase.
- 9. Verificar la convergencia:
	- a) Si la convergencia se ha alcanzado, finalizar el proceso.
	- b) Si la convergencia no se ha alcanzado, recalcular  $K_i$  con la Ec. 3.2.

Las derivadas utilizadas en el método de Newton se presentan en el Apéndice G. Al finalizar cada proceso, se incrementa la variable independiente y se reinician los cálculos a estas condiciones, utilizando como nuevo supuesto a los últimos valores obtenidos exitosamente.

# **3.4. Validación de la Aplicación**

La aplicación se probó mediante el cálculo del diagrama de fases  $p - T$  de las composiciones mostradas en la **Tabla 3.1**, y los resultados se compararon con un programa comercial. Los diagramas obtenidos se muestran en las **Figs. 3.4** a **3.6**.

<span id="page-31-0"></span>**Tabla 3.1. Composición de las envolventes construidas.** 

| Caso       | Propano | n-Butano | n-Hexano |
|------------|---------|----------|----------|
| Mezcla I   | 0.20    | 0.60     | 0.20     |
| Mezcla II  | 0.45    | 0.10     | 0.45     |
| Mezcla III | 0.50    | 0.20     | 0.3      |

# **3.5. Pseudo-código de la Aplicación**

*PROGRAM Main (args) CALL Component1 (); CALL Component2 (); Composition [0] = a; Composition [1] = b; Temperature = InitialTemp ContadorT = InitialTemp CALL Composicion\_mezcla ();* 

```
n = ROUND(TemperaturaMaxima) 
DOFOR ContadorT = InitialTemp, n 
     IF ContadorT == InitialTemp 
           CALL Wilson (); 
     ENDIF 
     DOFOR i = 0, 2 
           NewK [ i ] = WilsonK [ i ] 
     ENDDO 
CALL Burbuja (); 
CALL Properties (); 
     Contador = Contador + 1; 
     IF ContadorT == n-2 
           RETURN 
     ENDIF 
ENDDO 
FUNCTION Component1() 
     mm [1] = cte 
     Tc [1] = cte 
     Pc [1] = cte 
     w [1] = cte 
END Component1 
FUNCTION Component2() 
     mm [2] = cte 
     Tc [2] = cte 
     Pc [2] = cte 
     w [2] = cte 
END Component2 
FUNCTION Composicion_mezcla() 
     DOFOR i = 0, 2 
           mmMezcla= mmMezcla + mm [ i ] * comp [ i ] 
            TcMezcla= TcMezcla + Tc[ i ] * comp [ i ] 
           PcMezcla= PcMezcla + Pc [ i ] * comp [ i ] 
     CALL maximo(); 
END Composicion_mezcla() 
FUNCTION Wilson () 
     DOFOR i = 0, 2 
           RT= Tc [ i ] / Tcont 
            Wilson [ i ] = Pc [ i ] * EXP (5.3727 * ( 1 - RT) ) / Pmezcla 
     ENDDO 
END Wilson
```

```
FUNCTION Burbuja() 
    IF contadorT == InitialTemp 
    Pb = PbMezcla 
    CALL Coeficientes() 
1 CALL Composicion_mix() 
    CALL FugMezcla() 
    CALL Equilibrio() 
   IF NR = 0 GOTO 1 
    ENDIF 
    IF NR == 1 
           CALL NewtonRaphsonB 
    ENDIF 
END Burbuja
```

```
FUNCTION Coeficientes() 
          Arraya [ i ] = 0.457235 * POWER( R * Tc[ i ], 2) / Pc[ i ] 
          Arrayb [ i ] = 0.077796 * R * Tc[ i ] / pc[ i ] 
               IF w[ i ] <= 0.49 
                      mcoefPR = 0.37464 + 1.54226 * w[ i ] - 0.26992 * POWER( w[ i 
], 2)
```
 *ELSE*

 *mcoefPR = 0.3796 + 1.485 \* w[ i ] - 0.1644 \* POWER(w[ i ], 2) + 0.01667 \* POWER(w[ i ], 3)* 

 *ENDIF* 

 *redtemp = T / Tc aw[ i ] = Pow(1 + mcoefPR\* (1 - SQRT(redtemp)), 2) END Coeficientes* 

```
FUNCTION Composicion_mix() 
     sumax = 0; 
     sumay = 0; 
     IF (rank == 0) 
           DOFOR i = 0, 2 
          y[ i ] = comp[ i ] *newK[ i ] 
           x[ i ] = comp[ i ] 
          sumy = sumy + y[i] ELSE
           DOFOR i = 0, 2
```

```
 x[i] = comp[ i ] / newK[ i ] 
              y[i] = newK[ i ] 
             sumx = sumx + x[i]END Composicion_mix() 
   FUNCTION Fug_mezcla() 
        CALL Coef_mezclax() 
        CALL EOScoef() 
        CALL Raices() 
        CALL Minimo() 
        CALL Coef_mezclay() 
        CALL EOScoef() 
        CALL Raices() 
        CALL Máximo() 
        CALL Asign() 
   END Fug_mezcla 
   FUNCTION Coef_mezclax() 
       a1 = 0B1 = 0 DOFOR i, 2 
               DOFOR j,2 
               a1 = a1 + comp[ i ] * comp[ j ] * Sqrt( Arraya[ i ] * arraya[ j ] * aw[ i ] 
* aw[ j ]) 
               ENDDO 
           B1 = variable.B1 + comp[ i ] * arrayb[ i ]; 
        ENDDO 
           arrayFCx[ i ] = EXP(( arrayb[ i ] * ( factorzL - 1) / B1 ) -LOG ( factorzL - 
B ) - A * ( ( 2 * sumpsi / a1 ) -( arrayb [ i ] / B1 ) ) * LOG ( ( factorzL + 2.4142 * B 
) / ( factorzL - 0.4142 * B ) ) / B / 2.82843) 
   END Coef_mezclax 
   FUNCTION Coef_mezclay() 
       a1 = 0B1 = 0 DOFOR i, 2 
               DOFOR j,2 
               a1 = a1 + comp[ i ] * y[ j ] * Sqrt( Arraya[ i ] * arraya[ j ] * aw[ i ] 
* aw[ j ]) 
               ENDDO
```

```
 B1 = B1 + y[ i ] * arrayb[ i ]; 
        ENDDO 
            arrayFCy[ i ] = EXP(( arrayb[ i ] * ( factorzV - 1) / B1 ) -LOG ( factorzV - 
B ) - A * ( ( 2 * sumpsi / a1 ) -( arrayb [ i ] / B1 ) ) * LOG ( ( factorzV + 2.4142 * 
B ) / ( factorzV - 0.4142 * B ) ) / B / 2.82843) 
   END Coef_mezclay 
   FUNCTION EOScoef() 
         A = a1 * pMezcla * 1 / R / R / T / T; 
         B = B1 * pMix / R / T; 
         alpha = B -1 
         betha = A -(2 * B) -3* POWER( B, 2) 
         gamma = -( A * B) + POWER( B, 2) + POWER(B, 3) 
   END EOScoef 
   FUNCTION Raices() 
        DOFR i = 0; 2 
               raiz[ i ] = 0 
         p = betha - POWER( alpha, 2 ) / 3 
         q = gamma + 2 * POWER( alpha /3, 3) - alpha * betha / 3 
         disc = POWER( q / 2, 2) + POWER( p / 3, 3) 
         IF ( disc < 0) 
               m = 2 * Math.Sqrt(-p / 3) 
               o = 3 * variable.q / p / m 
               tetha = Math.Acos( o ) / 3 
            DOFOR i = 0, 2 
                     raiz[ i ] = m * COSENO( tetha + ( i * 2 / 3 ) * PI) - alpha / 3 
       ELSE
            variable.r1 = -q / 2 
            variable.r2 = disc 
            variable.r3 = -q / 2 
            variable.r4 = disc 
               IF (r1 + r2 < 0 && r3 - r4 < 0) 
              root[3] = -POWER(-( r1 + r2), 1 / 3) - POWER(-( r1 - r2), 1 / 3) - (alpha 
/ 3); 
               ENDIF 
            IF (r1 + r2 < 0) 
                root[3] = -POWER(-( r1 + r2), 1 / 3) + POWER(-( r1 - r2), 1 / 3) - 
(alpha / 3) 
            ENDIF 
            IF (r3 - r4 < 0)
```
```
 root[3] = POWER(( r1 + r2), 1 / 3) - POWER(-( r1 - r2), 1 / 3) - (alpha / 
3)
           ENDIF 
      ELSE
                root[3] = POWER( r1 + r2, 1 / 3) + POWER( r1 - r2, 1 / 3) - (alpha / 
3)
  END Raices() 
  FUNCTION minimo()
```

```
 FactorzL= MINIMO(raiz[0], raiz[1]) 
END minimo() 
FUNCTION maximo() 
     FactorzV= MAXIMO(raiz [0], raiz[1]) 
END maximo 
FUNCTION ASIGN() 
     DOFOR i=0, 2 
            Lfugacity= comp[ i ] * pMezcla * arrayFCx[ i ] 
            Vfugacity= y[ i ] * pMezcla * arrayFCy[ i ] 
     ENDDO 
END ASIGN() 
FUNCTION EQUILIBRIO() 
      tolerancia = POWER(10 , -14)
      error = 0 
      newP = 0 
            DOFOR i = 0, i < 3 
            error = error + POWER( ( 1-( Lfugacity [ i ] / Vfugacity[ i ] ) ) ,2) 
                     IF rank == 0 
                          npressure = npressure + Lfugacity [ i ] / arrayFCy[ i ] 
                   ENDIF 
            ENDDO 
                    IF rank == 1 
                          npressure = npressure + Lfugacity [ i ] / arrayFCy[ i ] 
                    ENDIF 
                   IF ecount > 30 
                          NR = 1 
                   ENDIF 
                   IF ecount > 30 
                          return
```

```
 ENDIF 
                  IF error > tolerancia 
                        pMezcla = newP 
                        adv=1 
                  ENDIF 
           DOFOR i = 0, 2 
                  newK[ i ] = newK[ i ] * ( Lfugacity[ i ] / Vfugacity[ i ]) 
           ENDDO 
           ecount = ecount + 1; 
END EQUILIBRIO 
FUNCTION NEWTONRAPHSONPB() 
CALL Coeficientes 
CALL Mixture_Composition() 
CALL FunctionPb() 
CALL dFunctionPb() 
     newPressure=Mixture_Pressure - (FunctionPb / DFunctionPb) 
     IF ABS(Mixture_pressure - newPressure)<0.1 
           Mixture_Pb = Mixture_P 
                 FOR i=0 TO 2 
                        NewK=NewK 
                        Pass=0 
                 ENDDO 
     ENDIF 
    ELSE
Mixture_p=newPressure 
           DO i=0,2 
newK= FugacityCoefficientX[i]/FugacityCoefficientY[i] 
           ENDDO 
     GOTO 2 
     ENDIF 
END NEWTONRAPHSONPB 
FUNCTION FunctionPb() 
     SUMF=0 
           DO i=0,2,i++ 
                  FunctionPb= SUMF - MixturePressure 
           ENDDO 
END dFunctionPb
```

```
FUNCTION dFunctionPb()
```

```
 SUMDF=0
```

```
 DO i=0,2,i++
```
 *CoefPro=Composition[i]\*FugCoef[i]\*(Mixture\_pressure+6) CoefRet=Composition[i]\*FugCoef[i]\*(Mixture\_pressure-6) Coef=Composition[i]\*FugCoef[i]\*(Mixture\_pressure)* 

 *FugPro=Vapor\_Fugacity[i]/Y[i]/(Mixture\_Pressure+6) FugPro=Vapor\_Fugacity[i]/Y[i]/(Mixture\_Pressure+6) FugPro=Vapor\_Fugacity[i]/Y[i]/(Mixture\_Pressure+6)* 

```
 dA= (FugPro-FugRet)/12 
 dB=(CoefPro-Coefret)/12 
 SumF=SumF+(dA*Coef-dB*Fug)/ POWER(Coef,2)
```

```
 ENDDO
```
 *dFpb=SumdF-1; END dFunctionPb* 

```
FUNCTION ROCIO() 
    Contador=0
```

```
 Variable=1 
     Pd=MixturePd 
           IF (Variable==1) 
                  NRpd() 
           ELSE
                  NRTd() 
           ENDIF 
END ROCíO
```

```
FUNCTION NRpd() 
    LIM=0.01 
2 
    CALL Coeficientes() 
    CALL Mixture_Composition() 
    CALL Mixture_Fugacity 
    SUMF=0 
           DO i=0,2,i++ 
                 SUMF=SUMF+(Vapor_Fugacity/Liquid_Fug_Coeficient) 
           ENDDO 
    Fpd= SumF-Mixture_Pressure 
    SUMdF=0;
```

```
 MixturePressure=Mixture_Pressure+1 
       CALL Coeficientes() 
       CALL Mixture_Composition() 
       CALL Mixture_Fugacity() 
       MixturePressure=Mixture_Pressure-2 
       CALL Coeficientes() 
       CALL Mixture_Composition() 
       CALL Mixture_Fugacity() 
              dA= (Fv_pro-Fvret)/1 
              dB= (cLpro/cLret)/1 
       SumdF=SumdF+(Liq_Fug_Coef[i]*Vapor_Fugacity[i]*dB/POWER(Liq_Fugac
ity,2)) 
       dFpd=SumdF-1 
       NewPressure=Mixture_Pressure- (Fpd/dFpd) 
              IF ABS(Mixture_Pressure-NewPressure)<lim 
                    MixturePd=NewPressure 
                           DO i=0,2,i++ 
                           K[I]=NewK[i] 
                           ENDO 
              ENDIF
```
*END NRpd()* 

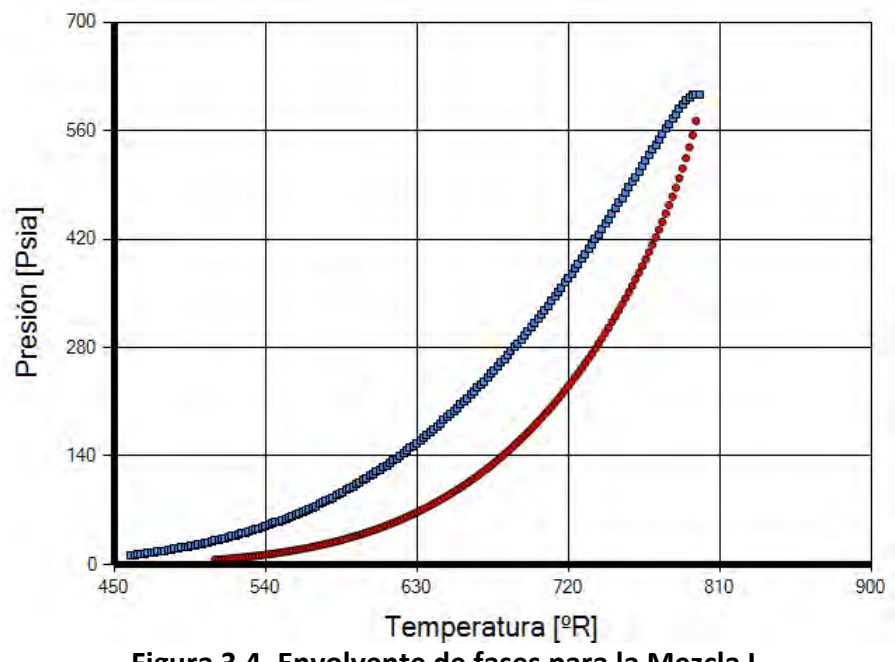

**Figura 3.4. Envolvente de fases para la Mezcla I.**

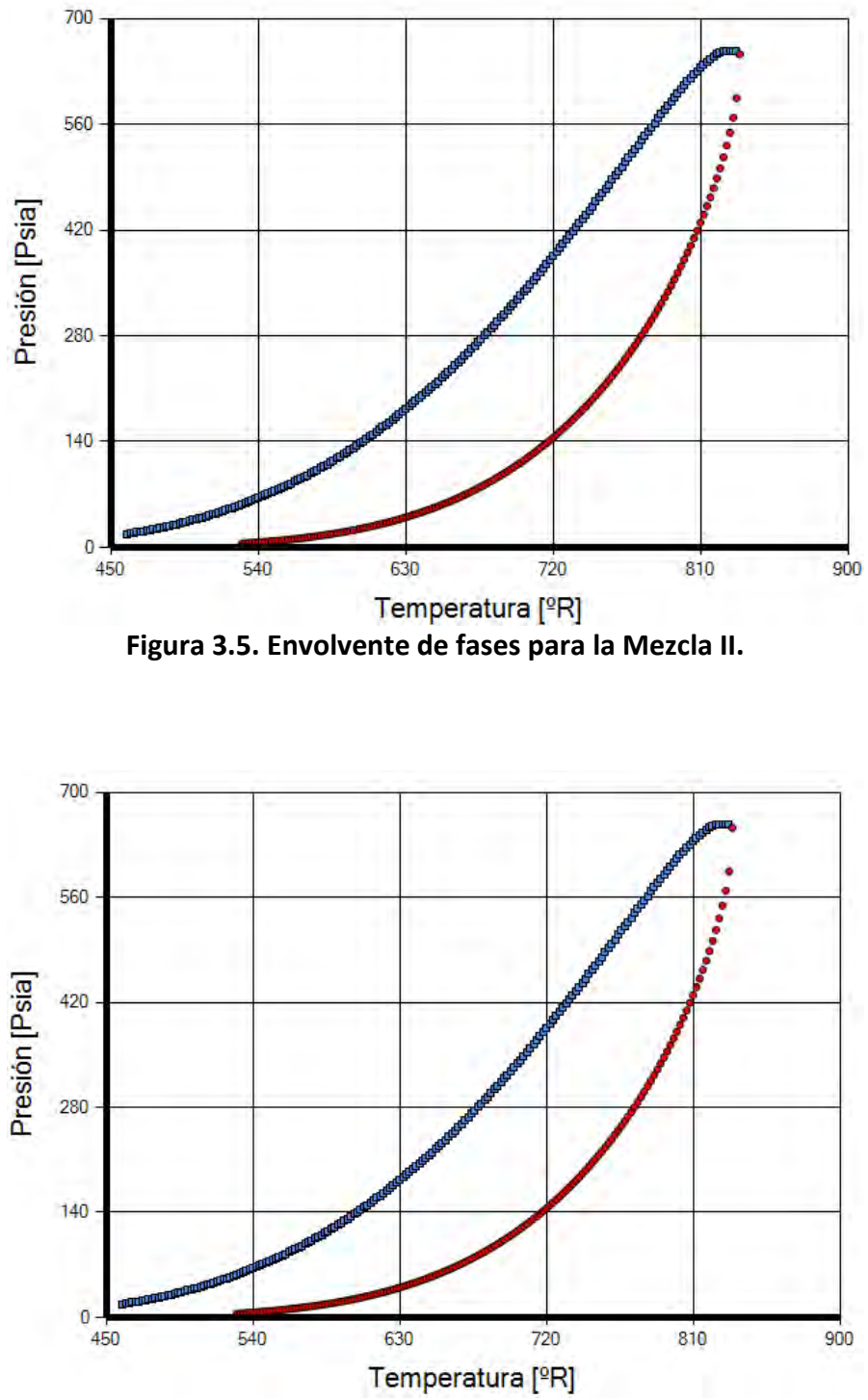

**Figura 3.6. Envolvente de fases para la Mezcla III.** 

# **Capítulo 4**

# **Análisis para una Muestra de Hidrocarburos del Pozo Jujo-42**

Las EDEC's permiten estimar las propiedades PVT de los fluidos, no obstante, las predicciones no representan el comportamiento real de la mezcla. Por esta razón es necesario calibrar los parámetros de la EDE utilizada con las mediciones hechas en estudios de laboratorio; corrigiendo las consideraciones tomadas durante su desarrollo (como el valor del factor  $Z$  en el punto crítico para calcular los coeficientes  $\Omega_A$  y  $\Omega_B$ ) y los errores derivados de las propiedades de las fracciones agrupadas  $(C_{7+}$  como ejemplo).

El ajuste de las EDEC's se logra al modificar los siguientes parámetros:

- Coeficientes  $\Omega_A$  y  $\Omega_B$  para cada componente;
- Valores de  $p_c$ ,  $T_c$  y  $\omega$  de componentes o agrupaciones con incertidumbre; y
- Coeficientes de interacción binarios (CIB).

Además, debe garantizarse que el proceso de toma de la muestra de fluidos, su transporte y las mediciones experimentales sean adecuadas para los fluidos originales del yacimiento. Para ello es conveniente validar los resultados de los análisis composicionales (de acuerdo al punto de ebullición y de solubilidad, según el caso), así como sus propiedades. Asimismo, debe caracterizarse correctamente la fracción pesada de la mezcla (proceso de separación y reagrupamiento de los componentes con una distribución, por ejemplo la exponencial y la gamma).

El ajuste de una EDEC no es meramente un problema matemático, sino que las modificaciones realizadas deben respetar los fenómenos físicos dentro de un límite razonable; ya que durante la simulación del comportamiento, se requiere que el modelo utilizado sea el más representativo de los fluidos del yacimiento (con un número adecuado de componentes en la mezcla).

En este capítulo se estudia el proceso de análisis y validación de la composición y propiedades PVT de una muestra de aceite del pozo JUJO 42, así como los ajustes a una EDEC con ayuda de una herramienta comercial. Los resultados obtenidos para cada uno de los ajustes son reportados a continuación.

#### **4.1. Características del Sistema**

El pozo JUJO 42 pertenece al proyecto de explotación Jujo-Tecominoacán, localizado en la parte sureste de la República Mexicana en los municipios de Cárdenas y Huimanguillo, en el Estado de Tabasco, **Fig. 4.1**.

La columna geológica del pozo se constituye por rocas carbonatadas y arcilloarenosas del jurásico y cretácico (mesozoico); en el terciario por lutitas con intercalaciones de arenas y areniscas (cenozoico).

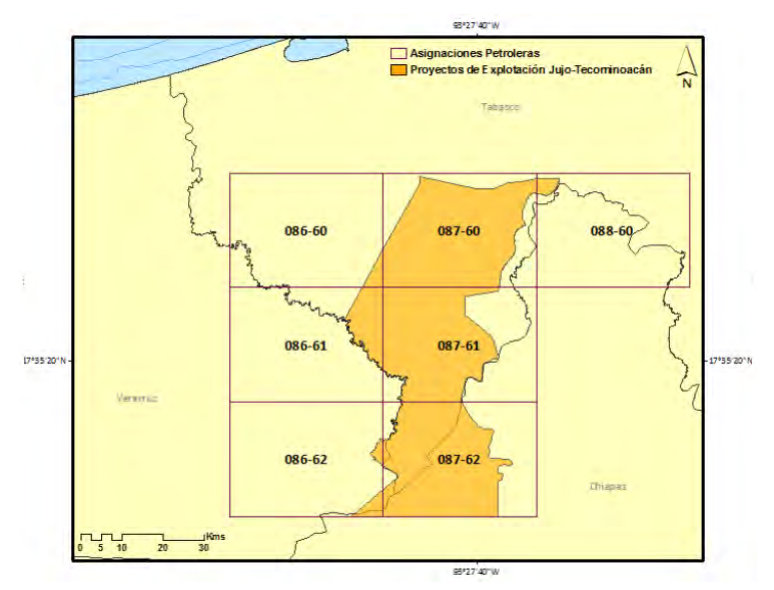

**Figura 4.1. Localización del proyecto de explotación Jujo-Tecominoacán (CNH, 2012).**

#### **4.2. Muestreo**

La muestra de aceite del pozo JUJO-42 fue tomada del intervalo correspondiente al Jurásico Superior Kimeridgiano, a una profundidad de 5428 mbNMM (metros bajo el Nivel Medio del Mar). La presión a la que se tomó la muestra fue de 664.1  $Kg/cm^2$  y la temperatura de 148 °C.

En la **Fig. 4.2** se puede apreciar la variación de la presión del yacimiento, así como la variación de la presión de burbujeo para el campo Jujo-Tecominoacán. Es importante tomar en consideración que, dado que se trata de un aceite ligero, la composición de la muestra depende de la profundidad.

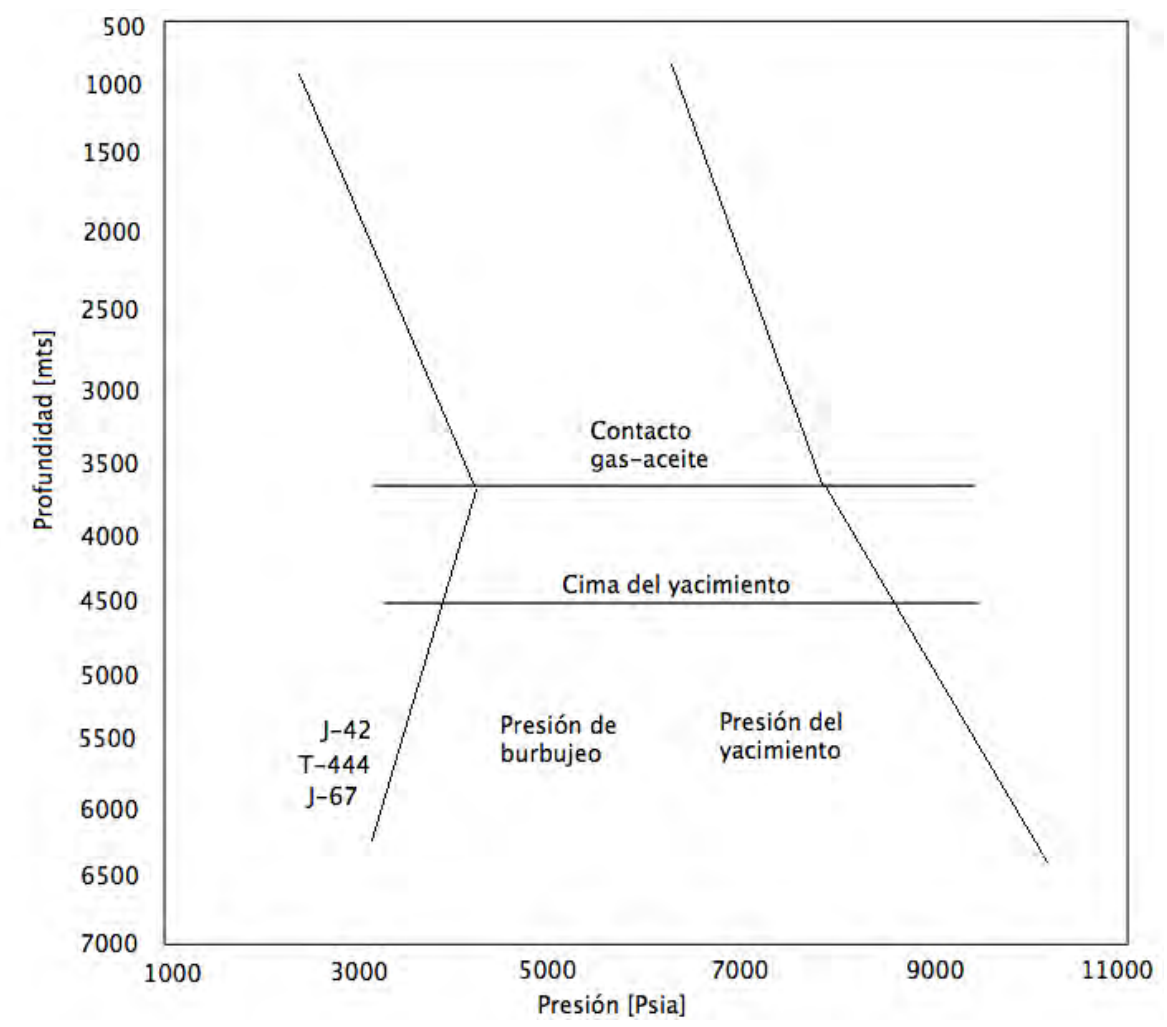

**Figura 4.2. Variación de la presión contra la profundidad del campo Jujo-Tecominoacán (Fong y Samaniego, 1992).** 

De acuerdo al análisis PVT realizado sobre el fluido, la presión de burbuja a la  $T_v$  fue de 260  $Kg/cm^2$ . A esta presión, la relación de gas disuelto-aceite fue de 200  $m_g^3/m_o^3$ , con un factor de volumen de aceite de 1.921  $m_{cy}^3/m_{ce}^3$ .

#### **4.3. Validación de la composición con una prueba de AVC**

La composición del fluido se mide validó mediante el análisis de una prueba de Agotamiento a Volumen Constante (AVC) mediante los métodos de Bashbush y Hoffman-Crump (1953). Este proceso fue elegido pues permite representar de mejor manera el proceso de abatimiento que ocurre en el yacimiento.

Como la composición del gas en la celda PVT es la misma, una vez que se determina la constitución del gas retirado en cada etapa se realiza un balance másico para cada componente y estimar la composición del aceite remanente mediante el método de Bashbush.

Una vez que se conoce la composición del aceite y gas en la celda, es posible calcular las constes de equilibrio de la mezcla a las diferentes presiones del experimento como  $K_i = y_i / x_i$ . Bashbush indica que cuando las composiciones de la mezcla son correctas, al graficar el logaritmo de las constantes de equilibrio respecto a la presión se cumple que:

- Las curvas se disponen de acuerdo al peso molecular de cada componente.
- El comportamiento de cada curva es suave y no se cruzan con las otras.
- Conforme la presión se aproxime al punto de saturación, estas tienden a converger (aunque únicamente lo hacen en el punto crítico).

La **Fig. 4.3** muestra los resultados obtenidos por Fong y Samaniego. Se observan inconsistencias en todas las curvas, siendo las más notorias las del  $H_2S$ por su baja concentración. Para recalcular una nueva composición de la mezcla se utiliza el gráfico de Crump, **Fig. 4.4**, que se construyen al graficar las constantes de equilibrio contra un parámetro B característico en términos de la temperatura crítica y de ebullición de cada componente.

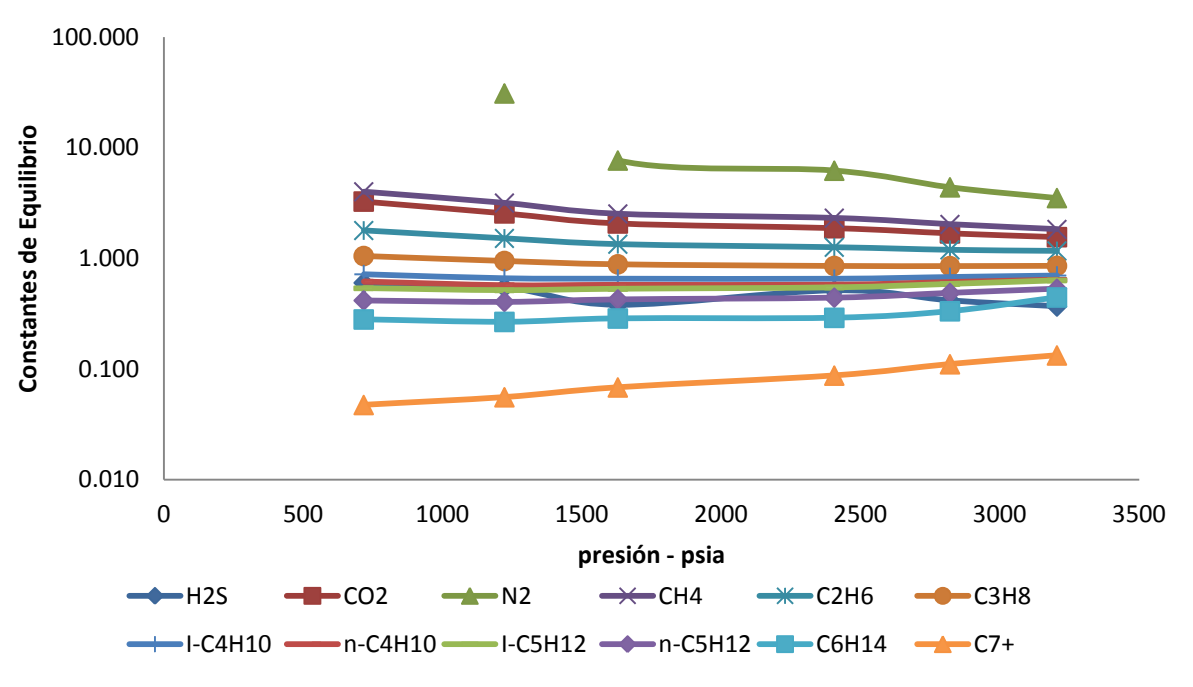

**Figura 4.3. Constantes de equilibrio calculadas con la composición original de la mezcla (De la Cruz, 2013).**

La **Fig. 4.5** muestra el comportamiento de las constantes de equilibrio una vez que la composición ha sido validada, y la **Tabla 4.1** la composición final.

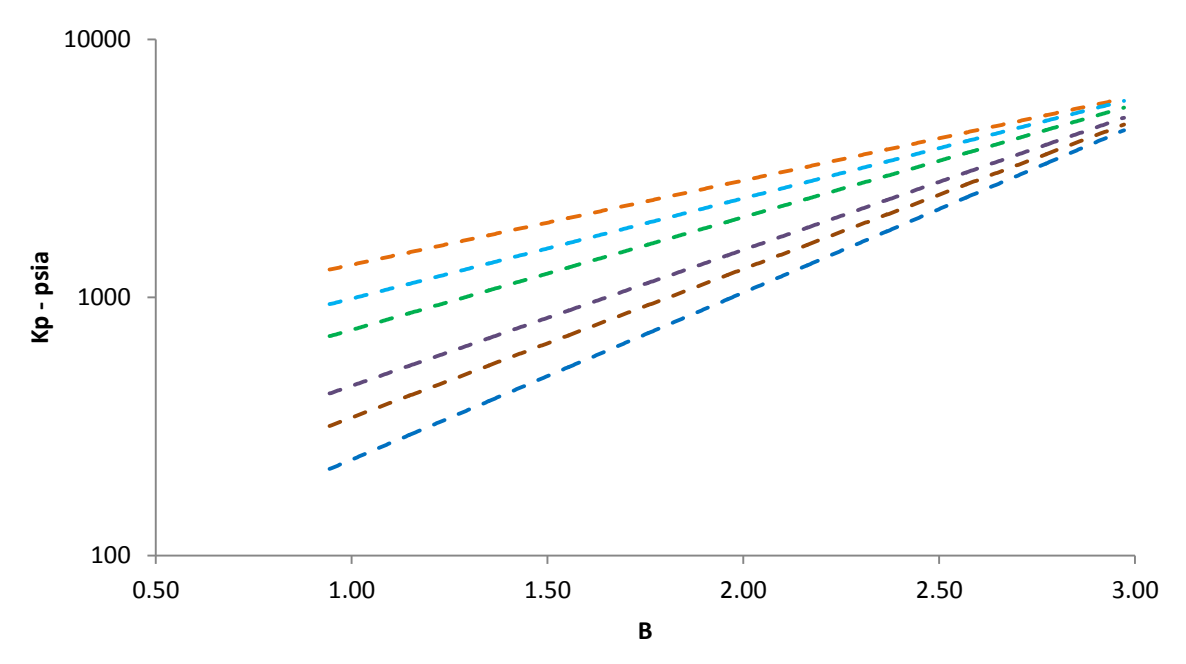

**Figura 4.4. Constantes de equilibrio calculadas con la composición original de la mezcla (De la Cruz, 2013).**

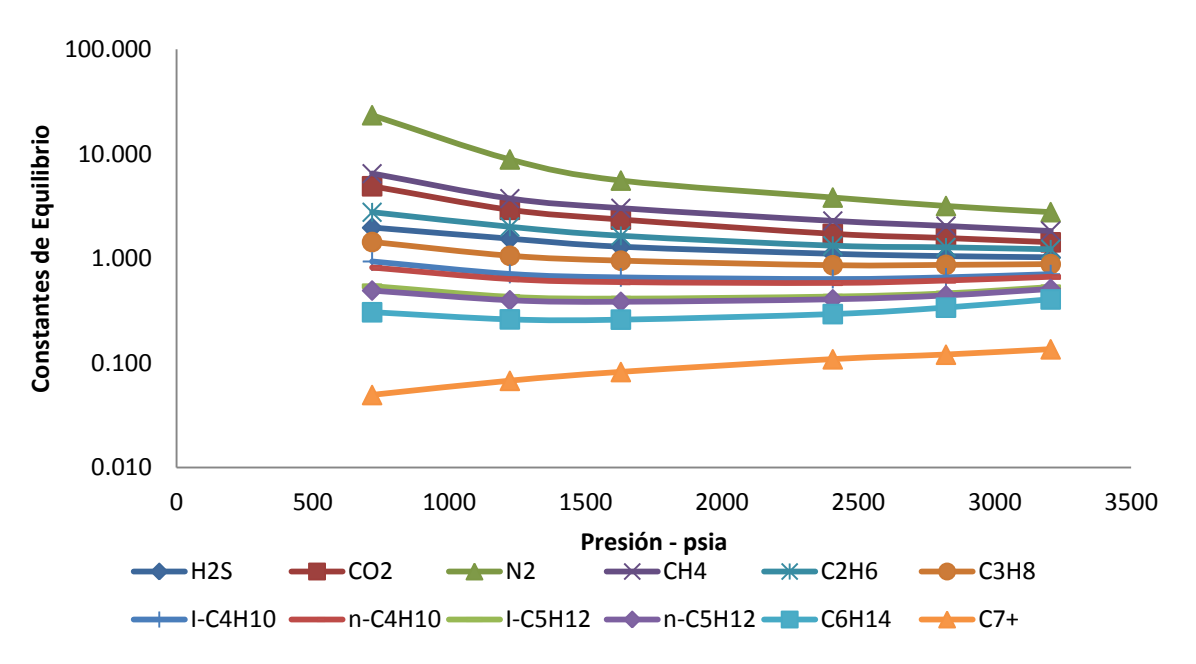

**Figura 4.4. Constantes de equilibrio calculadas con la composición original de la mezcla (De la Cruz, 2013).**

## **4.4. Procesos de separación y agrupamiento**

A fin de evitar largos tiempos de computo, es común agrupar ciertos componentes de la mezcla en una serie de tres o cinco pseudo-componentes. La primera pseudoización se realiza sobre los componentes en la fracción extendida, seguida de una segunda agrupación con la cual se pretende ajustar la EDE, no existe un número óptimo para la agrupación final de componentes, una forma común de hacer la agrupación final de componentes está basada en las temperatura de ebullición, en está, ciertos componentes con temperaturas de ebullición parecidas son agrupados.

#### **4.5. Ajuste de la EDEC**

En el caso de la muestra del pozo Jujo-42, la envolvente de fases se muestra en la **Fig. 4.5**, mientras que el experimento PVT está representado por la línea de color rojo. Como se puede apreciar, la presión de saturación calculada por la EDEC no es correcta, está por debajo de lo estimado y un ajuste debe ser realizado para igualar los valores experimentales a los valores calculados.

| Composición del gas             |        |               |       |       |       |       |       |       |       |
|---------------------------------|--------|---------------|-------|-------|-------|-------|-------|-------|-------|
|                                 |        | Presión [psi] |       |       |       |       |       |       |       |
| Componente                      | PM     | 3205          | 2821  | 2406  | 2020  | 1629  | 1222  | 717   | 717   |
| H <sub>2</sub> S                | 44.01  | 0.003         | 0.003 | 0.003 | 0.003 | 0.003 | 0.003 | 0.004 | 0.002 |
| CO <sub>2</sub>                 | 34.08  | 0.015         | 0.021 | 0.021 | 0.022 | 0.023 | 0.024 | 0.024 | 0.004 |
| N <sub>2</sub>                  | 28.01  | 0.003         | 0.007 | 0.007 | 0.007 | 0.006 | 0.005 | 0.004 | 0.000 |
| CH <sub>4</sub>                 | 16.04  | 0.412         | 0.674 | 0.677 | 0.678 | 0.659 | 0.640 | 0.601 | 0.089 |
| $C_2H_6$                        | 30.07  | 0.103         | 0.123 | 0.124 | 0.125 | 0.136 | 0.145 | 0.152 | 0.058 |
| $C_3H_8$                        | 44.10  | 0.070         | 0.063 | 0.063 | 0.063 | 0.069 | 0.075 | 0.091 | 0.057 |
| $IC_4H_{10}$                    | 58.12  | 0.013         | 0.010 | 0.010 | 0.010 | 0.010 | 0.012 | 0.015 | 0.012 |
| $n - C_4H_{10}$                 | 58.12  | 0.035         | 0.024 | 0.024 | 0.023 | 0.025 | 0.028 | 0.036 | 0.039 |
| IC <sub>5</sub> H <sub>12</sub> | 72.15  | 0.015         | 0.008 | 0.008 | 0.008 | 0.008 | 0.009 | 0.012 | 0.022 |
| $n - C_5H_{12}$                 | 72.15  | 0.020         | 0.011 | 0.010 | 0.010 | 0.011 | 0.012 | 0.015 | 0.034 |
| $\mathsf{C}_6\mathsf{H}_{14}$   | 86.18  | 0.029         | 0.013 | 0.012 | 0.011 | 0.011 | 0.012 | 0.016 | 0.053 |
| $C_{7+}$                        | 203.00 | 0.281         | 0.043 | 0.042 | 0.042 | 0.038 | 0.035 | 0.031 | 0.630 |
| Composición del aceite          |        |               |       |       |       |       |       |       |       |
|                                 |        | Presión [psi] |       |       |       |       |       |       |       |
| Componente                      | PM     | 3732          | 3205  | 2821  | 2406  | 2020  | 1629  | 1222  | 717   |
| H <sub>2</sub> S                | 44.01  | 0.003         | 0.003 | 0.003 | 0.003 | 0.002 | 0.002 | 0.002 | 0.002 |
| CO <sub>2</sub>                 | 34.08  | 0.015         | 0.014 | 0.014 | 0.013 | 0.010 | 0.008 | 0.005 | 0.004 |
| $N_2$                           | 28.01  | 0.003         | 0.003 | 0.002 | 0.002 | 0.001 | 0.001 | 0.000 | 0.000 |
| CH <sub>4</sub>                 | 16.04  | 0.412         | 0.369 | 0.331 | 0.297 | 0.218 | 0.171 | 0.093 | 0.089 |
| C <sub>2</sub> H <sub>6</sub>   | 30.07  | 0.103         | 0.100 | 0.097 | 0.094 | 0.082 | 0.072 | 0.055 | 0.058 |
| $C_3H_8$                        | 44.10  | 0.070         | 0.071 | 0.072 | 0.073 | 0.073 | 0.071 | 0.063 | 0.057 |
| $I - C_4H_{10}$                 | 58.12  | 0.013         | 0.014 | 0.015 | 0.015 | 0.016 | 0.016 | 0.016 | 0.012 |
| $n - C_4H_{10}$                 | 58.12  | 0.035         | 0.037 | 0.038 | 0.040 | 0.043 | 0.044 | 0.044 | 0.039 |
| IC <sub>5</sub> H <sub>12</sub> | 72.15  | 0.015         | 0.016 | 0.017 | 0.018 | 0.020 | 0.021 | 0.022 | 0.022 |
| $n - C_5 H_{12}$                | 72.15  | 0.020         | 0.022 | 0.023 | 0.025 | 0.028 | 0.029 | 0.031 | 0.034 |
| $C_6H_{14}$                     | 86.18  | 0.029         | 0.032 | 0.034 | 0.037 | 0.043 | 0.046 | 0.051 | 0.053 |
| $C_{7+}$                        | 203    | 0.281         | 0.320 | 0.354 | 0.385 | 0.465 | 0.518 | 0.618 | 0.630 |

**Tabla 4.1. Composición validada en cada etapa del experimento AVC (De la Cruz, 2013).** 

Mediante el uso de un paquete comercial se ajustó una EDE, realizándose seis diferentes ajustes variando los siguientes parámetros:

- Coeficientes  $\Omega_a$  y  $\Omega_b$  de la fracción pesada (**Fig. 4.5**).
- x Propiedades críticas y factor acéntrico de la fracción pesada (**Fig. 4.6**).
- x Parámetros de interacción binaria de todos los componentes (**Fig. 4.7**).
- Parámetros de interacción binaria de todos los componentes y propiedades críticas de la fracción pesada (**Fig. 4.8**).
- x Parámetros de interacción binaria de todos los componentes y coeficientes  $\Omega_a$  y  $\Omega_b$  de la fracción pesada (Fig. 4.9).

x Un ajuste haciendo uso de todos los parámetros (**Fig. 4.10**).

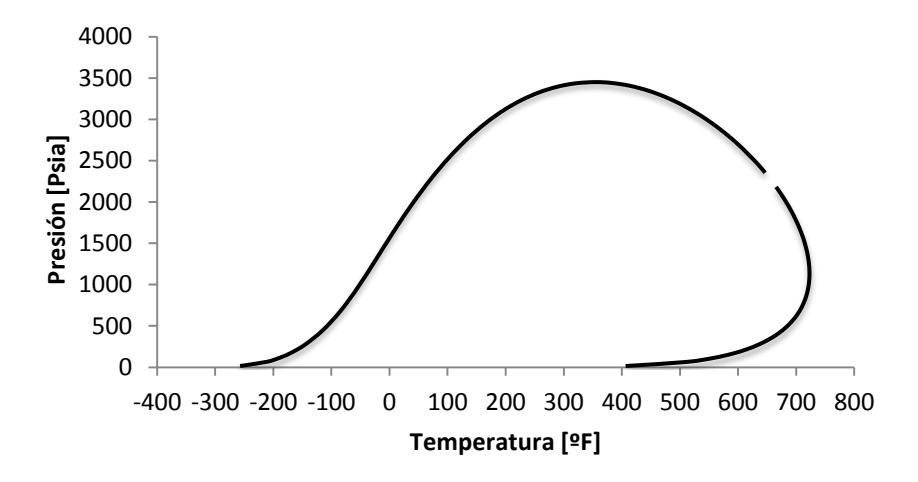

Figura 4.5 Envolvente de fase al cambiar coeficientes  $\Omega_a$   $y$   $\Omega_b$  de la fracción pesada

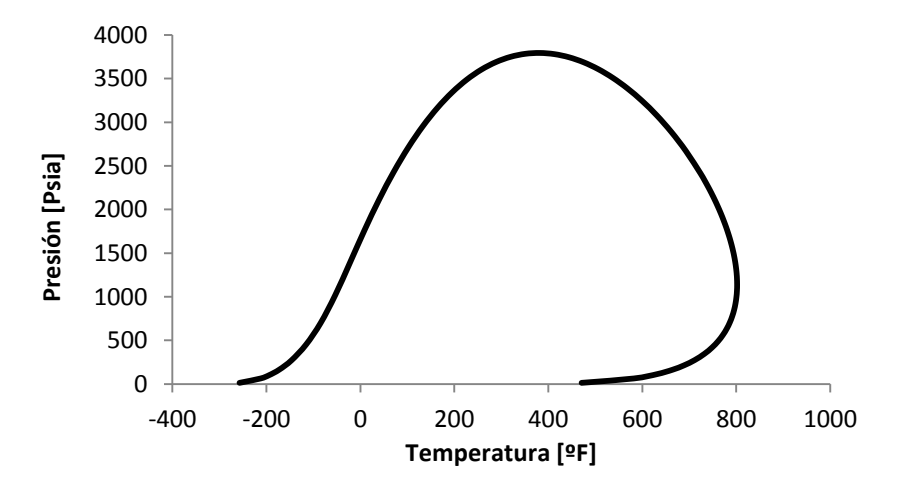

**Figura 4.6 Envolvente de fase al cambiar propiedades críticas y factor acéntrico de la fracción pesada** 

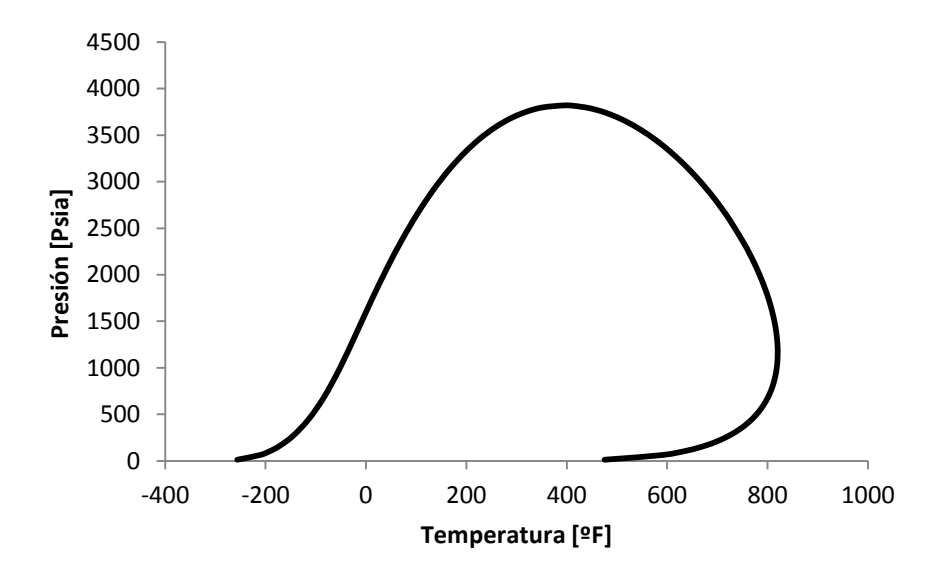

**Figura 4.7 Envolvente de fases al cambiar parámetros de interacción binaria de todos los componentes** 

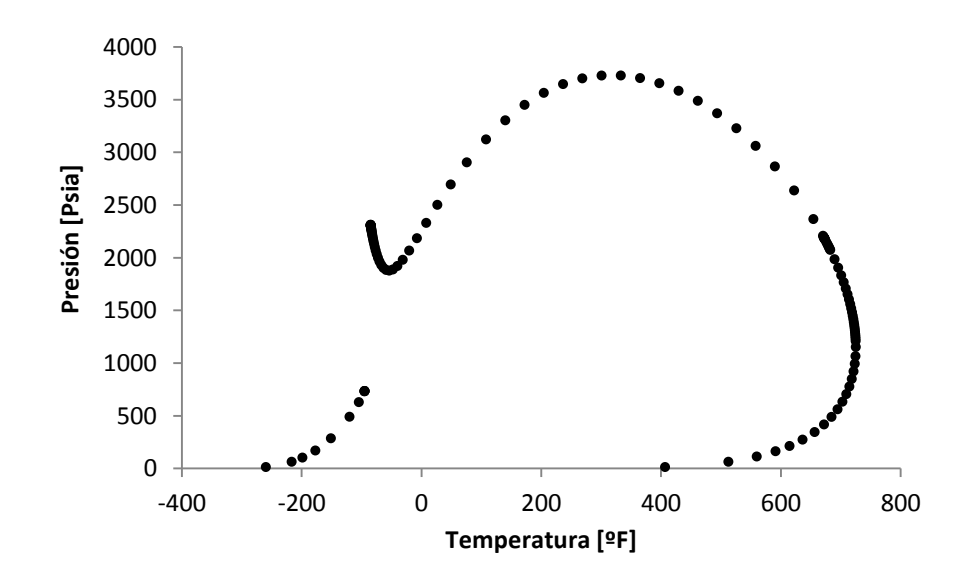

**Figura 4.8 Envolvente de fases al cambiar parámetros de interacción binaria de todos los componentes y propiedades críticas de la fracción pesada** 

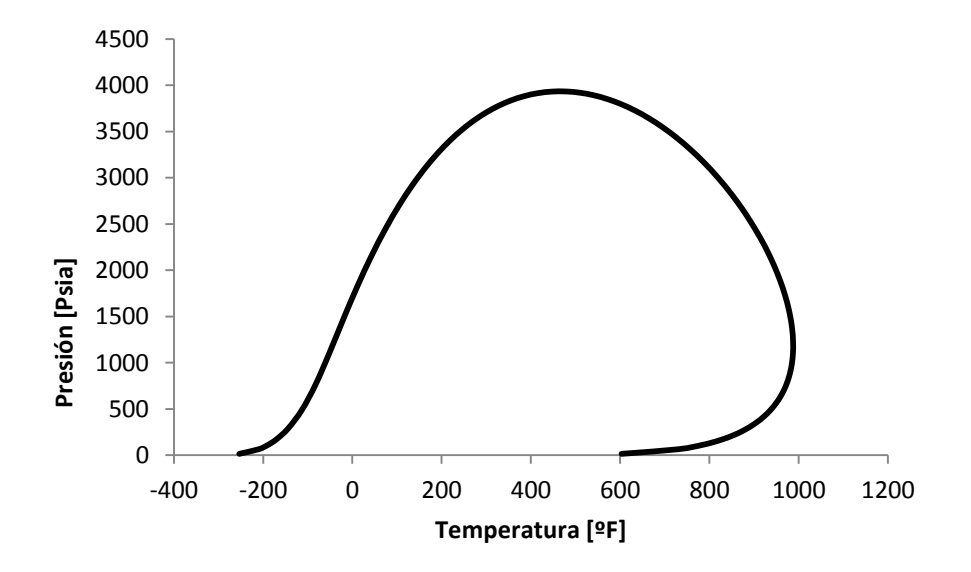

**Figura 4.9 Envolvente de fase al cambiar parámetros de interacción binaria de todos los**  componentes y coeficientes  $\Omega_a$  y  $\Omega_b$  de la fracción pesada

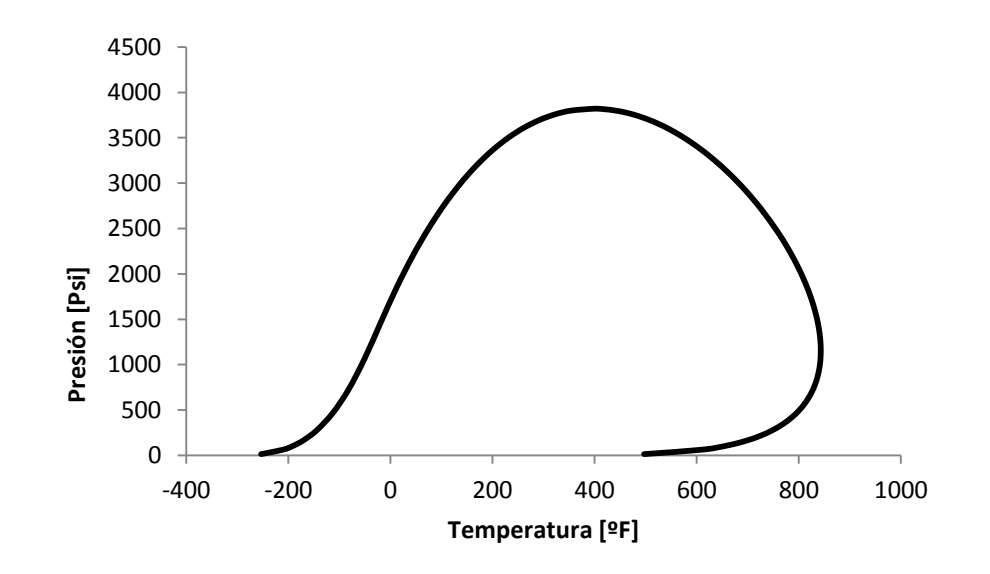

**Figura 4.10 Envolvente de fase al realizar un ajuste a todos los parámetros** 

Los diferentes gráficos que fueron obtenidos se ajustan de manera diferente al experimento PVT al variar los parámetros de la ecuación de estado. El ajuste a los coeficientes de interacción binaria es una práctica común, sin embargo se puede llegar a una buena aproximación sin tener que utilizar estos coeficientes; esto puede lograrse al realizar un agrupamiento de las diferentes especies químicas, seguido de un ajuste a las propiedades de estos grupos. Como fue mencionado, el ajuste a los parámetros de la EDE deberán ser realizados en base a fenómenos físicos dentro de un límite razonable. Una calibración de todos los parámetros debe ser evitada, puesto que conlleva resultados poco realistas, que son sólo posibles durante el ajuste a la EDE.

# **Conclusiones y recomendaciones**

- **1** Conocer el comportamiento de fases es indispensable para llevar a cabo diversas actividades dentro de la industria.
- **2** La correcta caracterización de los fluidos es una parte vital puesto que de ello dependerán los esquemas de explotación, manejo, transporte y métodos de recuperación óptimos.
- **3** Es necesario conocer, interpretar y reproducir el comportamiento de los fluidos al variar sus condiciones de presión volumen y temperatura.
- **4** Las principales dificultades al generar un diagrama de fase son distinguir las soluciones en las cercanías al punto crítico, las regiones retrogradas y la identificación correcta de la variable de iteración
- **5** El método Newton-Raphson es eficiente siempre y cuando el primer supuesto es muy próximo al resultado buscado.
- **6** Múltiples Ecuaciones de Estado existen, sin embargo su aplicación dependerá del tipo de fluido con el que se está trabajando, así como de las consideraciones de cada una de estas.
- **7** Para realizar un correcto agrupamiento, cada uno de los pseudocomponentes debe de poseer propiedades promedio de temperatura presión crítica así como factor acéntrico representativo.
- **8** El éxito del método para la construcción de la envolvente de fases dependerá de la determinación correcta del parámetro de iteración, que puede ser presión o temperatura.
- **9** Es recomendado hacer uso del proceso de Agotamiento a Volumen Constante, debido a que este proceso permite simular lo que ocurre en un yacimiento.
- **10** Es necesario validar los resultados provenientes de un análisis PVT, mediante el análisis del comportamiento de las constantes de equilibrio.
- **11** Si bien una EDE puede representar el comportamiento de un fluido, es necesario calibrarlas para obtener simulaciones más representativas de lo que ocurre al cambiar sus condiciones de presión y temperatura.
- **12** Durante el proceso de calibración de una EDE se debe evitar calibrar todos los parámetros al mismo tiempo, debido a que la calibración debe realizarse con base a parámetros físicos reales.
- **13** Se presentan los pseudocódigos para

Construcción de los puntos de burbujeo de una envolvente de fases Distribución gamma de 3 parámetros Calculo de las propiedades críticas de la fracción C7+ Cálculo de las constantes de equilibrio

- **14** Los fluidos del yacimiento contienen una gran cantidad de especies de hidrocarburos las cuales son sumamente difíciles de cuantificar y caracterizar de una manera exacta.
- **15** La base más confiable para la caracterización de la fracción C7+ es información experimental obtenida de la destilación a alta temperatura

# **Bibliografia**

- 1. Burcik E.J.; "Properties of Petroleum Reservoir Fluids" International Human Resources Development Corporation,1979.
- 2. Craft, B.C.; Hawkins, M. and Terry, R.E.: "Applied Petroleum Reservoir Engineering," Pentice Hall, 1991.
- 3. Danesh, A.: "PVT and Phase Behavior of Petroleum Reservoir Fluids" Gulf Publishing Co., Houston, Texas, 2007.
- 4. Fong A.J y Samaniego V.F. 1992. Método Para Caracterizar los Fluidos de Yacimientos que Presentan Composición Variable. Ingenieria Petrolera.
- 5. Gallardo, H.E.: Apuntes de Ingeniería de Yacimientos, UNAM-FI, 2014.
- 6. Gallardo, H.E., León, A. y Samaniego, F.: "Método para Elaborar una Envolvente de Fases para Mezclas Multi-Componente Optimizando la Solución en la Cercanía del Punto Crítico", CMP 5–8 junio, 2013.
- 7. Garaicochea F. y Bashbush J.L.: "Apuntes del Comportamiento de Yacimientos", UNAM, Facultad de Ingeniería, México 1979.
- 8. Heinemann, Z.E., Weinhardt, B.E: "Reservoir Fluids", Petroleum Engineering Department, Austria,2004
- 9. Maldonado E. y Gallardo H.E.: Importancia de la Caracterización de la Fracción C7+, presentado en las Jornadas Técnicas de la AIPM, 2013.
- 10. McCain, W.D.: "The Properties of Petroleum". Pennwell Books, 1990.
- 11. Merril, R.C., Hartman, K.J. y Creek J.L. 1994. A Comparison of Equation of State Tuning Methods. SPE 28589, 1-16
- 12. Michelsen L.M. 1979. Calculation of Phase Envelopes and Critical Points for Multicomponent Mixtures. Fluid Phase Equilibria 4: 1-10.
- 13. Pedersen K.S., Christensen P.L.: "Phase Behavior of Petroleum Reservoir Fluids", Taylor & Francis, Boca Raton, 2007
- 14. Peng D.Y. And Robinson, D.B: "A New Two-constant Equation Standing M.B.: *"Volumetric and Phase Behavior of Oil Field Hydrocarbon Systems*", Dallas SPE, Texas (1977).
- 15. Riazi M.R.: "Characterization and Properties of Petroleum Fractions", ASTM, Estados Unidos, 2005,
- 16. Tarek, A.: "Reservoir Engineering Handbook", Gulf Professional Publishing, Houston, Texas, 2000.
- 17. Tarek, A.: "Hydrocarbon Phase Behavior",Gulf Publishing Company, Houston, Texas, 1989.
- 18. Tarek, A.: "Equations of State and PVT Analysis: Applications for Improved Reservoir Modeling", Gulf Publishing Companym Houston, Texas, 2007.
- 19. Whitson, C. H. Y Brule M. R.: "Phase Behavior", Monografía SPE Vol. 20, Richardson, Texas, 2000.
- 20. Ziervogel, R.G., Poling, B.E. 1982. A Simple Method for Constructing Phase Envelopes for Multicomponent Mixtures. Fluid Phase Equilibria 11: 127-135. 0378-3812/83

# **Apéndice A Fundamentos del Comportamiento de Fases de los Sistemas de Hidrocarburos**

Los fluidos petroleros son mezclas que existen naturalmente en los yacimientos a altas temperaturas (T) y presiones (p) como líquido (aceite y condensados) y/o gas. Las composiciones de estos fluidos típicamente incluyen cientos o miles de componentes hidrocarburos y algunos no hidrocarburos, como el nitrógeno  $(N_2)$ , el dióxido de carbono ( $CO<sub>2</sub>$ ), y el ácido sulfhídrico ( $H<sub>2</sub>S$ ); y sus propiedades físicas dependen principalmente de la composición y condiciones termodinámicas a las que se encuentren. Los compuestos en los sistemas de hidrocarburos son clasificados como parafinas, naftenos, aromáticos, resinas-asfáltenos, e impurezas; y pueden describirse mediante la fórmula empírica  $C_nH_{2n+h}S_aN_bO_c$ .

De acuerdo a sus características, los sistemas de hidrocarburos pueden experimentar cambios de fase y composición a lo largo de su explotación. La mejor forma de describir el comportamiento de fases de un sistema son los diagramas de fases. Estos son representaciones gráficas de las fronteras entre los distintos estados de la materia respecto a un conjunto de variables (presión, temperatura, densidad, composición, entre otras).

#### **A.1. Sistemas de un Componente**

Los sistemas de un mono-componente se constituyen por un mismo tipo de moléculas, por lo que también se les denomina *substancias puras*. El diagrama presión–Temperatura  $(p-T)$  de la **Fig. A.1** muestra las condiciones a las que existen las fases de un sistema de n-octano.

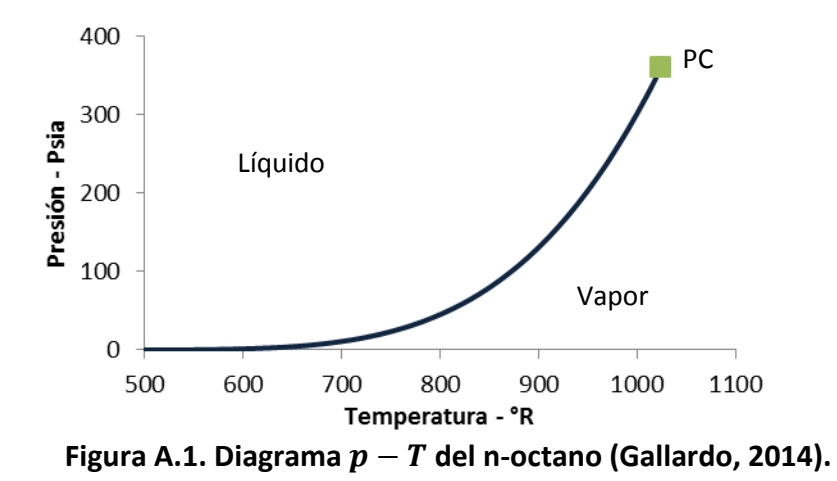

La línea que separa las regiones de líquido y vapor se denomina *curva de presión de vapor*, y representa la región donde ambas fases coexisten en equilibrio. Tanto en la Fig. A.1, como en el diagrama presión-volumen molar ( $p -$ ) de la **Fig. A.2**, las curvas convergen en el *punto crítico* (PC), donde las propiedades intensivas de la fase líquida y vapor de un fluido son iguales.

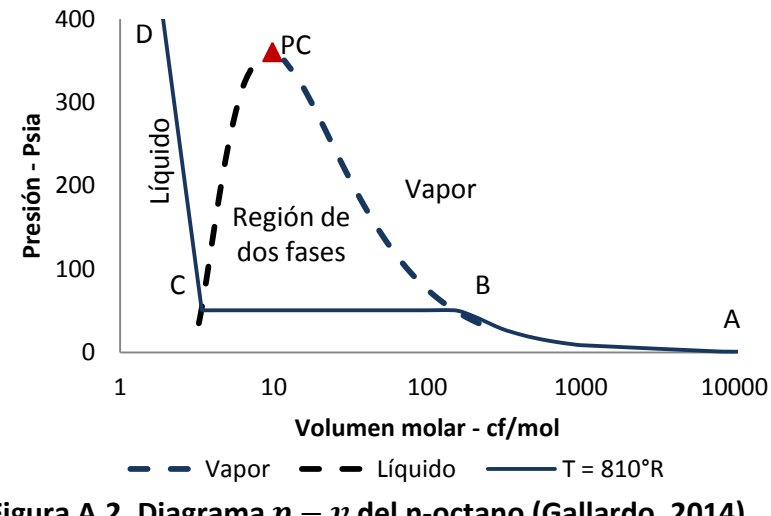

Figura A.2. Diagrama *p* − *v* del n-octano (Gallardo, 2014).

La curva que separa a la región de una sola fase en la Fig. A.2 es la *envolvente de fases*, y se compone de dos curvas:

- 1. **La curva de puntos de burbuja,** que contiene a los puntos a los que se libera la primera burbuja de gas en el líquido.
- 2. **La curva de puntos de rocío,** que une a los puntos a los que condensa la primera gota de líquido en el gas. Ambas curvas convergen al PC.

Dentro de la envolvente se encuentran las condiciones a las cuales pueden coexistir diversas proporciones de las fases a condiciones de equilibrio termodinámico. La línea  $\overline{ABCD}$  de la Fig. 2.10 representa la trayectoria de un proceso de compresión isotérmico de una mezcla. En  $\overline{AB}$  el volumen del sistema es reducido hasta que se forma la primera gota infinitesimal de líquido en  $B$ . La condensación de líquido aumenta en  $\overline{BC}$  al continuar con la disminución del volumen. Durante este proceso, como coexisten las dos fases,  $p \vee T$  permanecen constantes, hasta que  $C$  únicamente existe una burbuja infinitesimal de gas en la fase líquida. Finalmente, la sección  $\overline{CD}$  muestra que la compresión del líquido requiere un aumento considerable en la presión del sistema.

Una observación del diagrama de la Fig. A.2 indica que el PC se trata de un punto de inflexión en el comportamiento de la envolvente de un componente puro, lo que, como se menciona en el **Capítulo 2**, es la base fundamental del trabajo de Van der Waals.

## **A.2. Sistemas de un Multi-Componentes**

La **Fig. A.3** muestra el diagrama de fases  $p - T$  de una mezcla de hidrocarburos de múltiples componentes. Puede observarse que, a una temperatura dada, las presiones de burbuja y de rocío son distintas y forman una envolvente de fases en el diagrama  $p - T$ , contrario a un componente puro.

Las *líneas de calidad* se definen como las curvas que contienen a todos los puntos a los que existen las dos fases fluidas de la mezcla en equilibrio y a ciertas proporciones – referidas al líquido. De acuerdo a lo anterior, las curvas de burbuja y de rocío son las líneas de calidad del 100 y 0%, respectivamente.

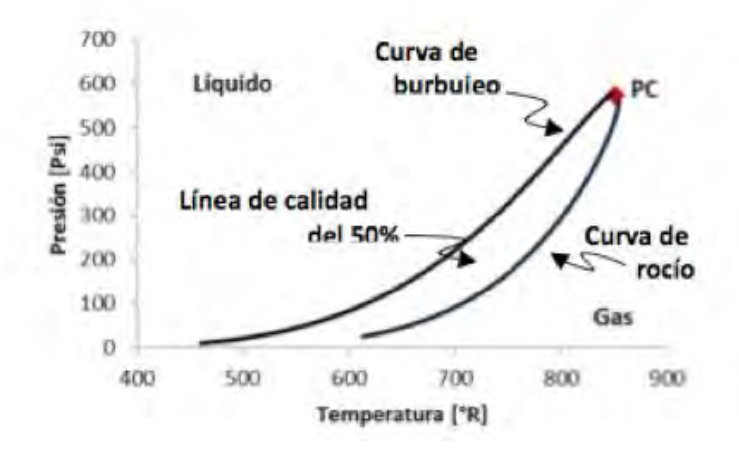

**Figura A.3. Diagrama**  $p$  **− T del sistema de la Tabla 2.2 (Gallardo, 2014).** 

La forma de la envolvente de fases depende de la concentración y tipos de componentes en la mezcla. Esto puede observarse en la **Fig. A.4**, que esquematiza el comportamiento  $p - T$  de un sistema de metano y n-heptano a diferentes concentraciones. La línea  $\overline{a} \overline{a}$  de la Fig. A.4b se denomina "*cricondenbara*" y a la ത തത, "*cricondenterma"*. Estas líneas coinciden con la máxima presión y temperatura a las coexisten las fases a condiciones de equilibrio.

La **Fig. A.6** muestra el diagrama  $p - T$  del sistema reportado en la **Tabla A.1**.

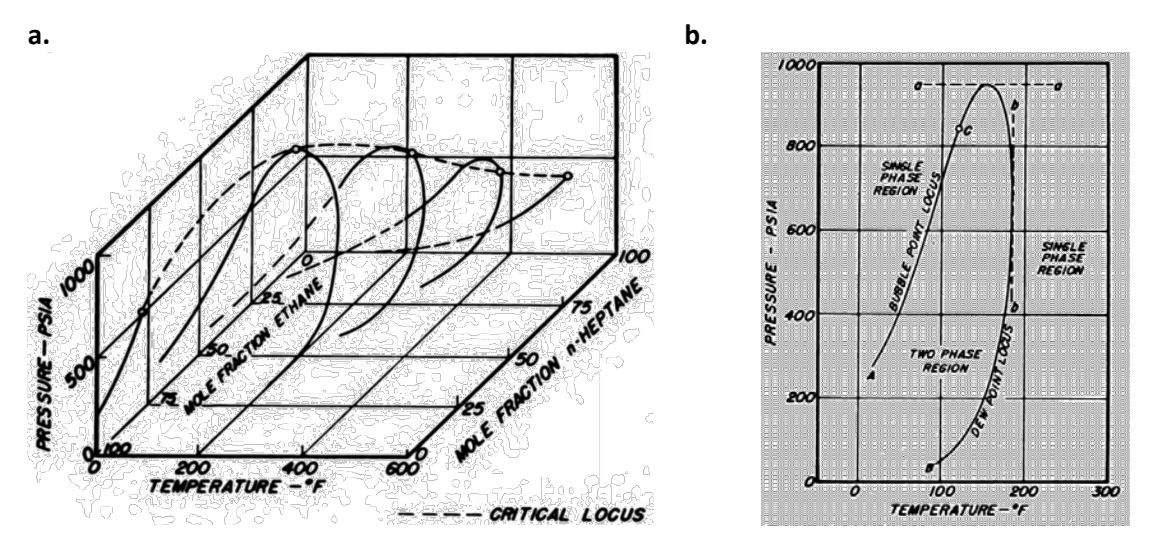

**Figura A.4. Comportamiento presión-temperatura-composición de una mezcla de metano y n-heptano (Standing, 1970).** 

En un componente puro, la condensación o vaporización en un proceso isotérmico ocurre en un sólo punto. En cambio en un proceso isotérmico, por la forma de la envolvente de fase  $p - T$  de la Fig. A.6, la condensación (trayectorias AB y CD) o vaporización (trayectorias BA y DC) pueden ocurrir en dos puntos. Al comportamiento contrario al de los componentes puros se le denomina "*retrógrado*", porque contraviene la naturaleza esperada en forma convencional.

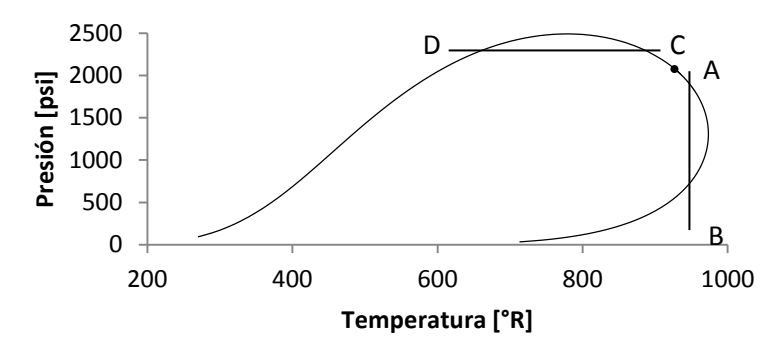

**Figura A.5. Diagrama p-T del sistema de la Tabla 2.3 (Gallardo, León y Samaniego, 2013).** 

Debido a que el número de componentes en una mezcla de hidrocarburos puede ser muy grande (especialmente en el aceite), es común agrupar a las fracciones con menor presencia en un pseudo-componente, ya sea por número de moles o por peso molecular. Por ejemplo, el  $C_{7+}$  es una agrupación de componentes que comprende al n-heptano y otros más pesados. El efecto de los componentes pesados en una mezcla se observa en la **Fig. A.7**.

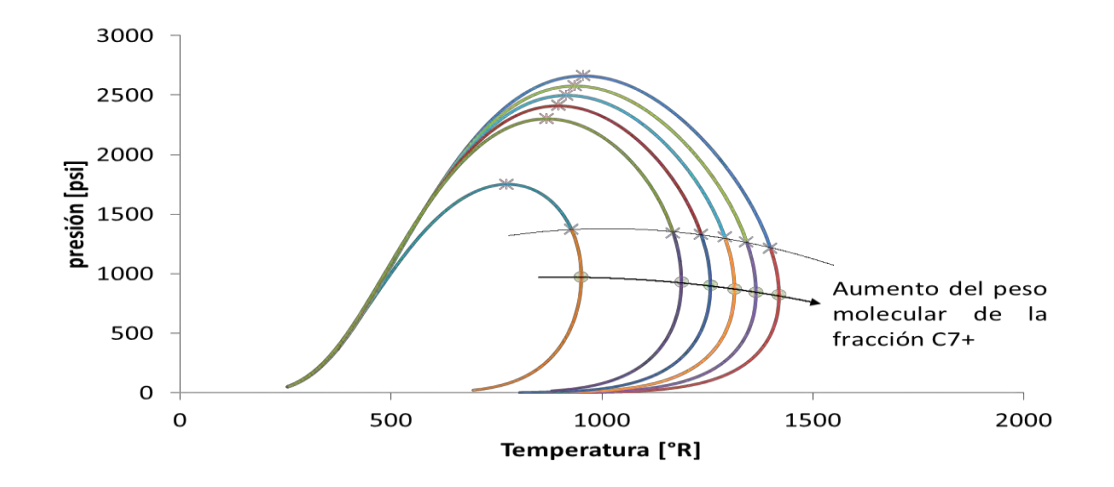

#### **Figura A.6. Variación en los diagramas de fases de una misma mezcla al variar las propiedades del C7+ (Maldonado y Gallardo, 2013).**

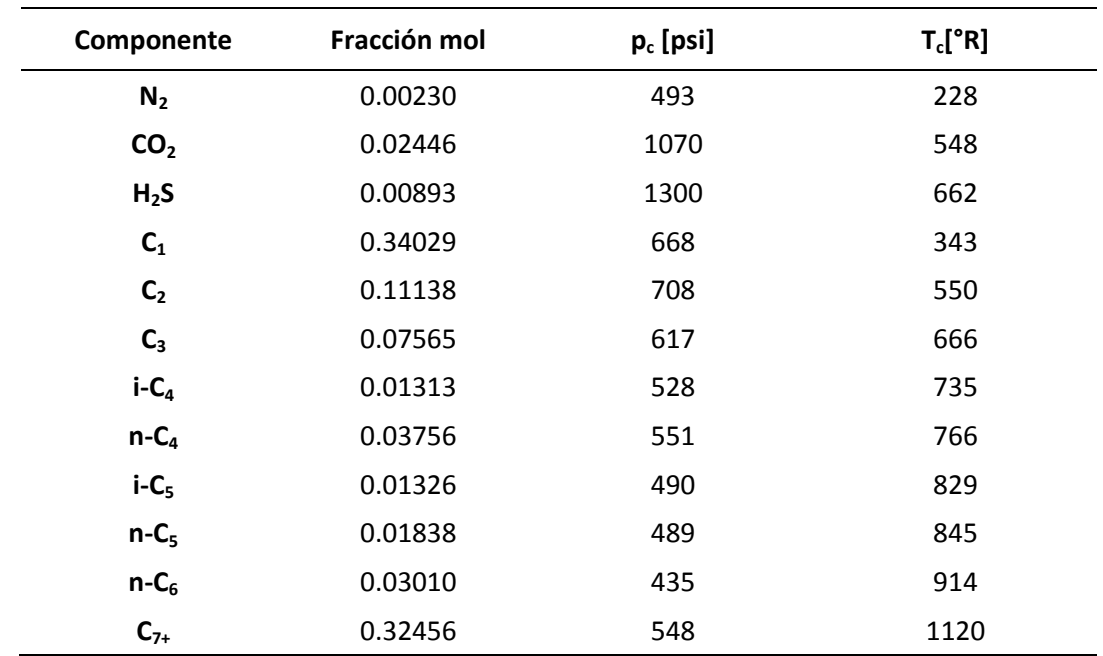

**Tabla A.1. Composición del sistema de la Fig. A.5 (Gallardo, León y Samaniego; 2013).**

En general, conforme aumenta la proporción de los componentes más pesados de una mezcla, también se incrementa su peso molecular, densidad y viscosidad; y el punto crítico se ubica a una mayor temperatura.

# **Apéndice B**

# **Caracterización de los Pseudo-Componentes**

El uso de ecuaciones de estado para predecir las propiedades de una mezcla requiere del conocimiento de los parámetros críticos y acéntricos de los constituyentes, paro lo que se requiere del uso de una regla de mezclado apropiada (**Capítulo 2**).

Los fluidos del yacimiento contienen una gran cantidad de especies que son sumamente difíciles de cuantificar y caracterizar en forma exacta. Por ejemplo, mediante análisis cromatográficos puede identificarse a los componentes más livianos como:  $N_2$ ,  $CO_2$ ,  $H_2S$ ,  $C_1$ ,  $C_2$  y a los intermedios  $(C_3$  hasta  $C_6)$ ; pero aun cuando se realice una separación apropiada, las propiedades de los compuestos  $C_{20}$  y más pesados no pueden ser totalmente caracterizados.

Modelar del comportamiento de fases de un sistema de hidrocarburos requiere representar a la fracción pesada como una agrupación o "pseudo-componente" (por ejemplo el  $C_{7+}$ ), del que se reportan las mediciones de su peso molecular  $(M_{C_{7+}})$  y densidad relativa  $(\gamma_{C_{7+}})$ , y típicamente se compone de parafinas (P), naftenos  $(N)$  y aromáticos  $(A)$ . El proceso utilizado para caracterizar a la fracción pesada consiste en tres pasos (Whitson, 1983):

- 1. Dividir a la fracción pesada en componentes con Número de Carbono Simple (NCS), cuyos pesos moleculares y densidades relativas coincidan con las propiedades medidas.
- 2. Estimar propiedades críticas y acentricidades de todos los componentes.
- 3. Reagrupar a los componentes con NCS en pseudo-componentes útiles para el modelo de la EDE.

Estos tres pasos son descritos a continuación, toda vez que el primero de ellos no es requerido cuando los estudios cromatográficos ofrecen información hasta el  $C_{20+}$  (Nghiem, 1999).

#### **B.1. División de la Fracción Pesada**

Pedersen et al. (1989) proponen que la división de la fracción pesada puede realizarse de acuerdo a una distribución logarítmica de la fracción molar contra el número de carbonos  $(C_N)$ :

 $ln z_i = A + BC_N.$  (B.1)

donde  $A \vee B$  son parámetros constantes determinados de la medición de la fracción mol y el peso molecular de fracción pesada.

Whitson (1983) por otro lado propuso una función gamma en la que la distribución de componentes respecto al peso molar  $(M_W)$  es representada por:

$$
z_i = P(M_{W_i}) - P(M_{W_{i-1}})
$$
 (B.2)

con:

$$
P(M_W) = \frac{(M_W - M_{W_0})^{\alpha - 1} \exp[(M_W - M_{W_0})/\beta]}{\beta^{\alpha} \Gamma(\alpha)}
$$
 (B.3)

donde  $\alpha$ ,  $\beta$  y  $M_{W_0}$  son parámetros determinados con la información analítica disponible.

#### **B.2. Estimación de Propiedades Críticas y Acentricidades**

Whitson (1984) provee una revisión de las correlaciones para estimar las propiedades críticas y acentricidades de los componentes con NCS a partir de su densidad relativa y punto de ebullición. Las correlaciones frecuentemente usadas, como las de: Cavett (1962), Kesler y Lee (1977), y Riazi y Daubert (1980); son incluidas en las rutinas del **Apéndice C**.

### **B.3. División de la Fracción Pesada**

Para los fines del modelado, la fracción pesada usualmente es representada por tres o cinco pseudo-componentes. Para ello es necesario agrupar a los componentes con NCS de acuerdo a ciertos criterios. Por ejemplo, de acuerdo al esquema de Whitson cada pseudo-componente posee el mismo rango en  $\ln|M_W|$ ; mientras que Pedersen et al. basa su esquema en la misma fracción peso para cada pseudo-componente. Otros esquemas, como el de Montel y Gouel (1984), agrupan a los componentes de acuerdo a la similitud de sus propiedades.

Finalmente, el último paso de la caracterización de los pseudo-componentes es la estimación de sus propiedades críticas, acentricidades y pesos moleculares. Esto se realiza mediante reglas de mezclado. Por ejemplo, Lee y Kesler (1975) proponen las siguientes expresiones:

$$
\overline{\omega} = \sum_{i}^{N} X_{i} \omega_{i} \qquad (B.4)
$$
\n
$$
\overline{v}_{c} = \frac{1}{8} \sum_{i}^{N} \sum_{k}^{N} X_{i} X_{k} \left( v_{c_{i}}^{1/3} + v_{c_{k}}^{1/3} \right)^{3} \qquad (B.5)
$$
\n
$$
\overline{T}_{c} = \frac{1}{8 \overline{v}_{c}} \sum_{i}^{N} \sum_{k}^{N} X_{i} X_{k} \left( v_{c_{i}}^{1/3} + v_{c_{k}}^{1/3} \right)^{3} \left( T_{c_{i}} T_{c_{k}} \right)^{1/3} \qquad (B.6)
$$

 $\overline{\overline{\text{Z}}}_c=0.2905-0.085\overline{\omega}$ = 0.2905 − 0.085ωഥ ............................................ (. 7)

$$
\overline{p}_c = \frac{\overline{\overline{z}}_c R \overline{T}_c}{\overline{v}_c}
$$
 (B.8)

# **Apéndice C**

# **Rutinas de Cómputo para Determinar las Propiedades Críticas de los Pseudo-Componentes**

En esta sección se incluye el código (para su aplicación directa en Visual Basic) de algunas de las correlaciones más utilizadas para caracterizas a los pseudocomponentes formados para representar a una muestra de hidrocarburos.

## **C.1. Correlación de Riazi-Daubert**

```
SUB Riazi_Daubert(M, Ro) 
Dim K, Tb, Peso_molecular, k, Sg, M, Ro, a, b, c, d, e, f, theta, Tc 
K = Tb / 1.8Peso_molecular = (( 42.965 * k ^ 1.26007 ) * (SG ^ 4.98308 )) ^ ( 2.097 * 10 ^-4 * k 
-7.78712 * SG + 2.08476 * 10 -3 * k * SGa = 544.4 b= 0.2998 
   c= 1.0555
  d= (-1.3478 * 10^{-4})
  e= - 0.61641f= 0theta= ( a * ( M ^b ) * ( Ro ^c )) * (( 2.7182818284 ) ^ ( d * M + e * Ro + f * M * Ro ))
   Tc= theta 
   theta=0 
  a= 4.5203 * 10 \text{ }4
  b = -0.8063 c= 1.6015
  d= -1.8078 * 10 -3;
  e = -0.3084f= 0theta= ( a * (M ^ b) * (Ro ^ c )) * (( 2.7182818284 ) ^ ( d * M + e * Ro + f * M * Ro));
  Pc = theta
  Theta = 0a = 1.206 * (10 ^ -2)
  b = 0.20378
```

```
c = -1.3036d = -2.657 \star (10 ^ -3)
  e = 0.5287f = 2.6012 * 10 \sim 3theta= ( a * (M \wedge b) * (R \circ \wedge c) * ((2.7182818284) \wedge (d * M + e * R \circ f * M * R \circ))Vc = theta
  Theta = 0a = 6.77857b = 0.401673c = -1.58262d = 3.77409 * 10 ^ - 3
  e = 2.984036f = -4.25288 * 10 \wedge -3theta = ( a * (M \wedge b) * (Ro \wedge c) * ((2.7182818284) \wedge (d * M + e * Ro + f * M * Ro))Tb =theta
  Theta = 0END SUB
```
### **C.2. Correlación de Kesler-Lee**

```
SUBROUTINE Kesler(Tb,Ro) 
Lpc = 8.3634 - 0.566 / Ro - ((0.24244 + 2.2898 / Ro + (0.11857 / (Ro \cdot 2))) * 10^ -3 * Tb ) + (( 1.4685 + 3.648 / Ro + ( 0.47227 / ( Ro ~ 2 ) )) * 10 ^ -7 * Tb ^ 2 ) -
((0.42019 + (1.6977 / Ro \land 2))^* 10 \land -10 Tb \land 3);Pc = \log(\text{Lpc})Tc = 341.7 + 811.1 * Ro + ( 0.4244 + 0.1174 * Ro ) * Tb + (( 0.4669 - 3.26238 * Ro
* 10 \wedge 5 / Tb)
MW = - 12272.6 + 9486.4 * Ro + ( 4.6523 - 3.3287 * Ro ) * Tb + ( 1 - 0.77084 * Ro
- 0.02058 * Ro ^ 2) * ( 1.3437 - 720.79 / Tb ) * 10 ^ 7 / Tb + ( 1 - 0.80882 * Ro - 
0.02226 * Ro ^ 2) * (1.8828 - (181.98 / Tb )) * ((10 ^ 12) / (Tb ^ 3 ))
K = (Tb \wedge (1/3)) / RoTheta = Tb / Tcif Theta > 0.8W= - 7.904 + 0.1352 * K - 7.465e-4 * K ^ 2 + 8.359 + ( 1.408 - 0.01063 * K ) / Theta 
end
if theta < 0.8w = ( Log (Pbr) - 5.92714 + (6.09649 / Tbr) + 1.28862 * Log(Tbr) - 0.169347
* Tbr ^ 6) / ( 15.2518 - ( 15.6875 / Tbr ) - 13.4721 * log( Tbr ) + 0.43577 * Tbr ^ 6)
END Kesler
```
## **C.3. Correlación de Winn**

```
SUBROUTINE Winn(Tb,Ro) 
Pc = (3.48242 * 10 \cdot 9) * (Tb \cdot -2.3177) * (Ro \cdot 2.4853)
```

```
Tc = 2.7182818284 ^ ( 3.9934718 * ( Tb ^ 0.08615 ) * ( Ro ^ 0.04614 ))
MW = (1.4350476 * 10 \cdot 5) * (Tb ^ 2.3776) * (Ro ^ -0.9371)
End Winn
```
## **C.4. Correlación de Cavett**

```
function Cavett (Tb,Ro) 
API = (( 141.5 / Ro ) - 131.5)
a0 = 768.07121a1 = 1.7133693a2 = -0.0010834003a3 = -0.0089212579a4 = 0.38890584 * 10 \cdot 6a5 = 0.5309492 * 10 \cdot -5a6 = 0.327116 * 10 \cdot .7;
b0 = 2.82904060b1 = 0.94120109 * 10 \cdot -3;
b2 = -0.30474749 * 10 \cdot .5;
b3 = -0.2087611 * 10 \cdot -4b4 = 0.1518103 * 10 \cdot 8b5 = 0.11047899 * 10 \cdot -7b6 = -0.48271599 * 10 \cdot -7b7 = 0.13949619 * 10 \cdot -9Tc = a0 + a1 * Tb + a2 * Tb ^ 2 + a3 * API * Tb + a4 * Tb ^ 3 + a5 * API * Tb ^ 2 *
a6 * API ^ 2 * Tb ^ 2 
LPc = b0 + b1 * Tb + b2 * Tb * 2 + b3 * API * Tb + b4 * Tb * 3 + b5 * API * Tb * 2 *b6 * API ^ 2 * Tb + b7 * API ^ 2 * Tb ^ 2 
Pc = \log 10 (LPc)
END Cavett
```
# **Apéndice D Equilibrio de Fases Líquido-Vapor**

La constante de equilibrio  $K_i$  se define como la proporción que existe entre la fracción del componente en fase vapor y la fracción del componente que se encuentra en fase liquida, como se describe en la ecuación D.1.

 $K_i = \frac{y_i}{x}$  ................................................................................................... (. ) donde  $y_i$  es la fracción molar del componente i en la fase vapor y  $x_i$  la fracción en la fase líquida. En esta sección se muestran algunas soluciones para describir el equilibrio de fases mediante soluciones de fluidos ideales y reales.

### **D.1. Ley de Raoult**

Con el fin de predecir las constantes de equilibrio de una solución ideal, la ley de Raoult establece que la presión parcial  $(p_i)$  de un componente en un sistema multi-componente es el producto de su fracción molar en la fase líquida  $(x_i)$  y la presión de vapor  $(p_v)$  del componente:

= × .......................................................................................... (. )

### **D.2. Ley de Dalton**

La ley de Dalton establece que la presión parcial de un componente es producto de su fracción molar en la fase gaseosa  $(y_i)$  y la presión total de un sistema:

= × .......................................................................................... (. )

de esta manera, al combinar las Ecs. D.2 y D:3, se obtiene que:

$$
x_i p_{vi} = y_i p
$$

o bien, al reacomodar términos:

$$
k_i = \frac{y_i}{x_i} = \frac{p_{vi}}{p}
$$
 (D.4)

### **D.3. Soluciones Reales**

En general, a presiones inferiores a los  $100 \, psia$ , las leyes de Raoult y Dalton proveen una forma simple para estimar las constantes de equilibrio. En otro caso, los cálculos deben realizarse considerando una solución real, y las constantes son una función de la presión, temperatura y composición; es decir:

$$
k_i = k(p, T, z)
$$
 (D.5)

Algunas correlaciones útiles para determinar el valor de las constantes de equilibrio reales son:

#### **Correlación de Wilson**

$$
K_i = \frac{P_{ci}}{p} \exp\left[5.37\right]
$$
  
 
$$
\cdot (1 + \omega_i) \left(1 - \frac{T_{ci}}{T}\right)
$$
 (D.6)

donde  $p_c$  y  $T_c$  son la presión y Temperatura críticas, y  $\omega$  es el factor acéntrico de cada componente.

#### **Correlación de Standing**

$$
K_i = \frac{10^{(a + cF_i)}}{p}
$$
 (D.7)

donde los parámetros  $a, c, y, F$  se obtienen para cada componente como:

$$
a = 1.2 + 0.00045p + 15p2 \times 10-8
$$
 (D.8)  

$$
c = 0.89 + 0.00017p - 3.5p2
$$
 (D.9)

$$
\times 10^{-8} \tag{D.9}
$$

$$
F_i
$$
  
=  $b_i \left[ \frac{1}{T_{bi}} - \frac{1}{T} \right]$  (D.10)

El factor  $b_i$  se calcula como:

 $b_i$ 

$$
=\frac{\log(p_{ci}/14.7)}{1/T_{b_i}-1/T_{c_i}} \qquad \qquad (D.11)
$$

y la temperatura de ebullición puede estimarse mediante la siguiente correlación en términos del número de carbonos  $(n)$ :

 $n = 7.3 + 0.0075(T - 460)$ + . ................................................... (. )  $T_b = 301 + 59.85n$  $-0.971n^2$  (D.13)

#### **Método de la presión de convergencia**

Cuando una mezcla de hidrocarburos de composición constante y conocida es expuesta a un incremento de presión a temperatura constante, los valores de  $K$  de cada componente aparentan converger a la unidad a cierta presión, **Fig. D.1**.

En realidad, la presión de convergencia real de cualquier mezcla debe ser la presión crítica del sistema, pues en este punto se tiene la misma composición tanto en la fase líquida y vapor (pues las propiedades intensivas son iguales).

El principal problema que presenta el uso de correlaciones gráficas para determinar la constante de equilibrio es el conocimiento de la presión de convergencia antes de seleccionar el grafico correcto. Los métodos para determinar la presión de convergencia más comúnmente usados son:

- Método de Haden.
- Método de Standing.
- Método de Rzasa.

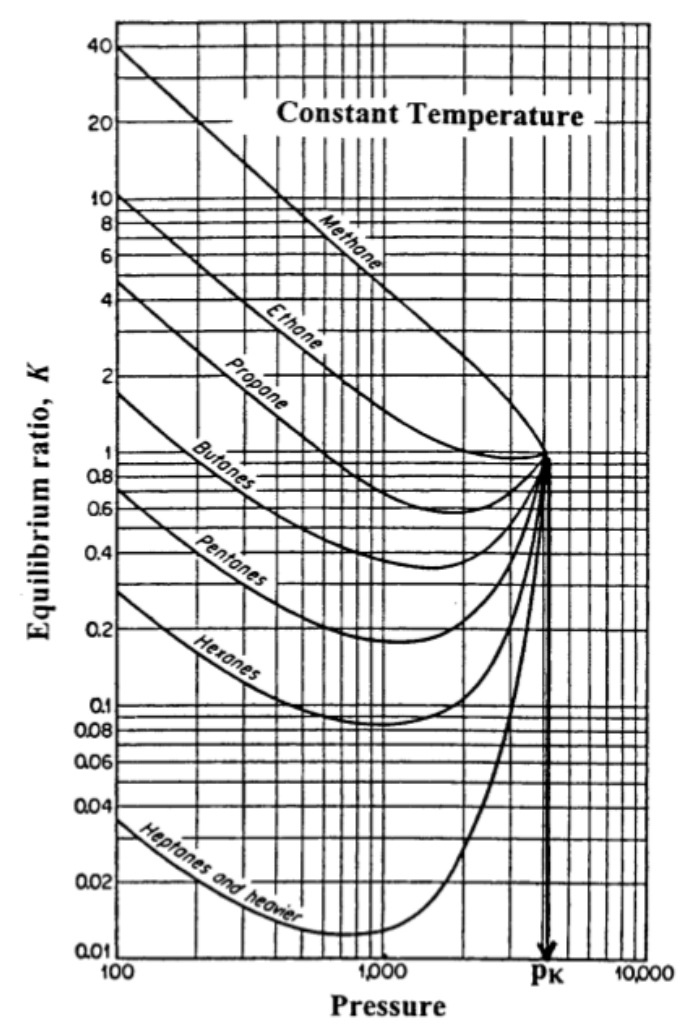

**Figura D.1. Ilustración de la presión de convergencia (Tarek, 2007).**

#### **Método de Whitson y Torp**
El método consiste en una reformulación de la ecuación de Wilson para obtener mejores estimaciones a presiones elevadas. Para ello incluyeron el concepto de la presión de convergencia  $(p_k)$  como:

$$
K_{i} = \left(\frac{P_{ci}}{P_{k}}\right)^{A-1} \left(\frac{P_{ci}}{P}\right) \exp\left[5.37 \cdot (1 + \omega_{i}) \left(1 - \frac{T_{ci}}{T}\right)\right] \quad \dots \dots \dots \dots \dots \dots \dots \dots \tag{D.14}
$$

donde el exponente  $A$  se determina como:

$$
A = 1 - \left(\frac{P}{P_k}\right)^{0.7}
$$
 (D.15)

### **Apéndice E**

## **Metodologías para la Construcción de una Envolvente de Fases p-T**

La construcción de la envolvente de fases  $p - T$  de una mezcla de hidrocarburos puede lograrse mediante la realización de una serie de experimentos PVT, o bien con la solución de una EDEC. A continuación se muestran algunas metodologías empleadas en los cálculos de equilibrio.

#### **E.1. Metodología de Michelsen**

Michelsen propone realizar una combinación lineal de las ecuaciones de Rachford-Rice y de las siguientes restricciones que deben satisfacerse a condiciones de equilibrio:

 <sup>୴</sup> − <sup>୪</sup> = 0, = 1, 2, … , ....................................................................... (. 1)  $\sum_{i=n}^{n} (y_i - x_i)$ = 0 ........................................................................................... (. 2)

$$
\frac{y_i}{z_i} - \frac{K_i}{1 + (K_i - 1)F} = 0, \qquad i = 1, 2, ..., n,
$$
\n
$$
\frac{x_i}{z_i} - \frac{1}{1 + (K_i - 1)F} = 0, \qquad i = 1, 2, ..., n,
$$
\n
$$
(E. 3)
$$
\n
$$
(E. 4)
$$

donde  $F$  es el número de moles de la fase vapor. De esta manera se reduce a un conjunto de  $n + 1$  ecuaciones con  $n + 2$  variables, en términos de un vector de variables dependientes  $(\alpha)$ , cuya solución describe un punto de la envolvente; y un vector de especificaciones  $(\beta)$  como:

$$
g_i(\infty, \beta) = f_i^{\nu}(\infty, \beta) - f_i^{\nu}(\infty, \beta) = 0, \qquad i = 1, 2, ..., n,
$$
 (E.5)

$$
g_{n+1}(\alpha,\beta) = \sum_{i=n}^{n} \left( y_i(\alpha,\beta) - x_i(\alpha,\beta) \right) = 0 \tag{E.6}
$$

y para la ecuación  $n + 2$  se tiene que:

$$
g_{n+2}(\alpha,\beta) = \alpha_k - S \qquad \qquad \dots \qquad (E.7)
$$

de tal manera que con la solución de las  $n + 2$  ecuaciones se obtiene:

$$
g(\alpha, \beta, S) = 0
$$
 (E.8)

Los vectores  $\alpha \vee \beta$  se definen como:

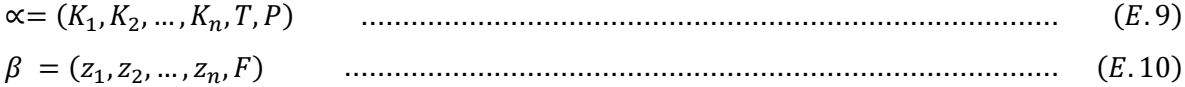

De esta manera al iterar mediante el método de Newton-Raphson, puede obtenerse un valor de  $\alpha^{m+1}$  con un estimado de  $\alpha^m$  como:

(m) ∆α + = 0 .......................................................................................... (. 11) αାଵ = + ∆α .......................................................................................... (. 12)

donde *J* es la matriz Jacobiana de elementos  $J_{ij} = \partial g_i / \partial \alpha_j$  en  $\alpha^m$ . La efectividad de la aproximación depende de:

- La selección de la variable de especificación.
- La calidad de la estimación inicial  $\alpha^0$ .

El proceso iterativo en los pasos subsecuentes es ayudado por polinomios para extrapolar una nueva aproximación. Para favorecer la convergencia de los cálculos, la variable de especificación es seleccionada para cada proceso de iteración como aquel elemento de  $\alpha$  que muestra el mayor promedio de cambio.

Cuando  $F = 0$  el envolvente de fase es construido mediante el incremento de P en el lado de puntos de burbuja hasta llegar al punto crítico y decreciendo en el lado de la curva para puntos de burbuja. Cuando  $F = 1$  se realiza el inverso al procedimiento cuando  $F = 0$  y para  $F = 0.5$  las curvas tanto de rocío como de burbujeo son idénticas y el punto crítico coincide con la máxima presión y temperatura.

#### **E.2. Metodología de Ziervogel y Poling**

Su metodología permite la construcción de una envolvente de fase para hidrocarburos multi-componentes, además de determinar la presión máxima y los puntos críticos. El método permite de calcular los puntos de burbuja y de rocío mediante pequeños pasos alrededor de la envolvente en pequeños incrementos donde se selecciona  $T$  o  $p$  para la iteración.

Para el desarrollo de la envolvente de fases, la porción de la curva perteneciente a los puntos de burbuja es la primera en generarse a partir de bajas presiones hasta el punto crítico. Posteriormente la porción de puntos de rocío es generada.

El procesos de inicia con la selección de una variable ya sea T o P para convertirse en una variable de iteración. Este proceso continua hasta que se alcanza el punto crítico o hasta que el parámetro de iteración debe de ser cambiado. El primer punto de burbujeo se obtiene a una presión o temperatura suficientemente baja para que la convergencia se obtenga fácilmente. El resultado del primer cálculo, es el usado para los próximos cálculos. Ambos cálculos se realizan con el método de Newton como:

ାଵ = − /<sup>ᇱ</sup> .......................................................................................... (. 13)

donde  $\theta$  es la variable de iteración, que puede ser  $T$  o  $p$ . Así, para los puntos de burbuja se tiene:

$$
f = \sum x_i k_i - 1 \tag{E.14}
$$

$$
\frac{\partial f}{\partial \theta} = -\sum x_i \left( \frac{\partial K_i}{\partial \theta} \right) \tag{E.15}
$$

mientras que para los puntos de rocío:

$$
f = \sum \frac{y_i}{K_i - 1} \tag{E.16}
$$

$$
\frac{\partial f}{\partial \theta} = -\sum \frac{y_i}{K_i^2} \left( \frac{\partial K_i}{\partial \theta} \right) \tag{E.17}
$$

El éxito de cada proceso de iteración depende de la determinación correcta de la variable dependiente ( $p \circ T$ ), misma que se obtiene mediante la pendiente adimensional  $(\beta)$  como:

$$
\beta = \frac{\partial(\ln P)}{\partial(\ln T)} \qquad \dots \qquad (E.18)
$$

donde si  $\beta$  < 2,  $\theta$  es  $p$  y si  $\beta$  > 20  $\theta$  es T. Cuando  $\beta$  se encuentra entre 2 y 20 la convergencia puede obtenerse independientemente de que la variable a iterar sea  $T$  o  $p$ .

La construcción de la envolvente de fases identifica la cricondenterma, la cricondenbara y el punto crítico. Estos puntos pueden ser determinados mediante interpolación o mediante la repetición del cálculo con pequeños incrementos de la variable de iteración.

# **Apéndice F**

# **Rutinas de Cómputo para Determinar las Constantes de Equilibrio**

En esta sección se incluye el código (para su aplicación directa en Visual Basic) de la correlación de Wilson, McWilliams y de Almehaideb-Fattah, mismas que son utilizadas para estimar las constantes de equilibrio durante un cálculo Flash.

#### **F.1. Modulo general**

```
SUB Equilibrium (Pci, P ,W ,Tci ,T ,MW ,Ro ) 
Dim Kwilson, at1, at6, ap1, Kwilliams, a, a2, a3, 2, Tci, T, W, P, Pci, ao1, Pk, MW, 
Ro, ap1, ap2, ap3, aw, Ki, KiAlmhaideb,A 
Kwilson= ( Pci / P) * (2.71828\sqrt{(} 5.37 \times (1 + W) \times (1 - Tc) /T ));
at1 = (.2013803.0)^* (.15)
at6=(6.67291)^* (.15)
ap1=( -0.79543 )* (.15) 
Kwilliams= 2.7182818284^( at1 /( T^2 ) + at6 + ao1 * log( P )); 
a=6124.3049 
a2=-2753.2538 
a3=415.42049 
Pk= -2381.8542 + 46.341487 * ( MW * Ro ) + a1 * (( MW * ro ) / ( R-460 ))
Pk = Pk + a2 * (( MW * ro ) / ( R – 460 ))\sqrt{2} + ( a3 * ( MW * ro ) / ( T – 460 )) ^ 3;
A= 1 - (( P - 14.7 ) / ( Pk - 14.7 )) ^ (0.6)
at1= -1778901
at2= 0.0143639 
at3= -6.00502 
ap1= -1.10606
ap2= -1.0354
ap3= -376.926 
aw= 0.73364
Ki= at1 / T ^ 2 + at2 / T + at3 + ap1 * log( P ) + ap2 / P ^ 2 + ap3 / P + aw / W
Kalmehaideb=(( Pci / Pk ) \sqrt{(A - 1)} * ( Pci / P) 2.7182818284 \wedge ( A * Ki)
End
```
### **Apéndice G**

## **Expresiones para determinar las derivadas de las constantes de equilibrio**

### **G-1 Expresiones Analíticas**

Partiendo de la definición de la fugacidad, una vez que el sistema ha alcanzado condiciones de equilibrio termodinámico, se tiene que:

 $K_i = y_i / x_i = \phi_i^l / \phi_i^l$ <sup>௩</sup> ...................................................................................... (. 1)

Por lo que al obtener la derivada del logaritmo natural de  $K_i$  se tiene que:

d(ln)/d = (1/)(d/d) .................................................................... (. 2)

Lo que al despejar  $dK_i/d\theta$ , e incluyendo a la G-2, se llega a:

$$
dK_i/d\theta = K_i \left[ \partial (\ln \phi_i^l) / \partial \theta - \partial (\ln \phi_i^v) / \partial \theta \right]
$$
 (G.3)

Donde  $\partial (\ln \phi_i)/\partial \theta$  puede determinarse analítica o numéricamente.

Analíticamente las derivadas se obtienen al derivar la EDEC de cinco términos, la cual se muestra en el Capitulo 1, considerando una regla de mezclado aleatoria, y partiendo de la definición de la fugacidad

$$
\ln \phi_k^{\beta} = \ln \left| \frac{f_k^{\beta}}{X_k p} \right| = \frac{1}{RT} \int_V^{\infty} \left( \frac{\partial p}{\partial n_k} - \frac{RT}{V^{\beta}} \right) dV^{\beta} - \ln Z^{\beta} \qquad \qquad \dots \dots \dots \dots \dots \dots \dots \dots \tag{G.4}
$$

donde  $\phi_k$  es el coeficiente de fugacidad de cada componente, la ecuación G.4 puede ser expresada en términos de la Ec. 2.8 mediante la expresión general G.5

$$
\ln \phi_k^{\beta} = \frac{b_k}{b^{\beta}} \left( Z^{\beta} - 1 \right) - \ln \left| Z^{\beta} - B^{\beta} \right| - \frac{1}{\delta_1 - \delta_2} \frac{A^{\beta}}{B^{\beta}} \left( \frac{2\Psi}{a^{\beta}} - \frac{b_k}{b^{\beta}} \right) \times \ln \left| \frac{Z^{\beta} + \delta_2 B^{\beta}}{Z^{\beta} + \delta_1 B^{\beta}} \right| \tag{6.5}
$$

De manera general, las derivadas de la Ec. G-5 pueden obtenerse fácilmente respecto a  $\theta$ , donde  $\theta$  puede ser p o T :

$$
\frac{\partial \ln \phi_k^{\beta}}{\partial p} = \frac{b_k}{b^{\beta}} \frac{\partial Z^{\beta}}{\partial \theta} - \frac{\frac{\partial Z^{\beta}}{\partial \theta} - \frac{\partial B^{\beta}}{\partial \theta}}{Z^{\beta} - B^{\beta}} - \frac{1}{\delta_1 + \delta_2} \left( \frac{2\Psi}{a^{\beta}} - \frac{b_k}{b^{\beta}} \right) \left( \frac{A^{\beta}}{B^{\beta}} \cdot \frac{1}{U} dU + \frac{\frac{\delta A^{\beta}}{\delta \theta} B^{\beta} - \frac{\delta B^{\beta}}{\delta \theta} A^{\beta}}{B^{\beta^2}} \right) \dots \dots \dots \tag{G.6}
$$

donde,

$$
\frac{\partial Z}{\partial \theta} =
$$
\n
$$
\frac{(\delta_1 \delta_2) \frac{\delta B^{\beta}}{\delta \theta} + \frac{\delta A^{\beta}}{\delta \theta} - (\delta_1 + \delta_2) \frac{\delta B^{\beta}}{\delta \theta} - (1 - 2\delta_1 \delta_2) 2B^{\beta} \frac{\delta B^{\beta}}{\delta \theta} - A^{\beta} \frac{\delta B^{\beta}}{\delta \theta} - B^{\beta} \frac{\delta A^{\beta}}{\delta \theta} + \delta_1 \delta_2 (3B^{\beta} \frac{\delta B^{\beta}}{\delta \theta} + 2B^{\beta} \frac{\delta B^{\beta}}{\delta \theta})}{3B^{\beta} - 2B^{\beta} \frac{\delta B^{\beta}}{\delta \theta} - 2B^{\beta} \frac{\delta B^{\beta}}{\delta \theta} - 2B^{\beta} \frac
$$

$$
U = \frac{Z^{\beta} + \delta_2 B^{\beta}}{Z^{\beta} + \delta_1 B^{\beta}}
$$
 (G.8)

$$
dU = \frac{\left(Z^{\beta} + \delta_1 B^{\beta}\right)\left(\frac{\partial Z^{\beta}}{\partial \theta} + \delta_2 \frac{\delta B^{\beta}}{\delta \theta}\right) - \left(Z^{\beta} + \delta_2 B^{\beta}\right)\left(\frac{\partial Z^{\beta}}{\partial \theta} + \delta_1 \frac{\delta B^{\beta}}{\delta \theta}\right)}{\left(Z^{\beta} + \delta_1 B^{\beta}\right)^2} \tag{G.9}
$$

Cuando la variable de iteración es p;  $\theta = p$ 

$$
\frac{\partial \ln \phi_k^{\beta}}{\partial p} = \frac{b_k}{b^{\beta}} \frac{\partial Z^{\beta}}{\partial p} - \frac{\frac{\partial Z^{\beta}}{\partial p} - \frac{B^{\beta}}{p}}{Z^{\beta} - B^{\beta}} - \frac{1}{\delta_1 + \delta_2} \left( \frac{2\Psi}{a^{\beta}} - \frac{b_k}{b^{\beta}} \right) \left( \frac{A^{\beta}}{B^{\beta}} \cdot \frac{1}{U} dU + \frac{\frac{A^{\beta}}{p} B^{\beta} - \frac{B^{\beta}}{p} A^{\beta}}{B^{\beta^2}} \right) \dots \dots \dots \tag{G.10}
$$

$$
U = \frac{Z^{\beta} + \delta_2 B^{\beta}}{Z^{\beta} + \delta_1 B^{\beta}}
$$
 (G.8)

$$
dU = \frac{\left(Z^{\beta} + \delta_1 B^{\beta}\right)\left(\frac{\partial Z^{\beta}}{\partial p} + \delta_2 \frac{B^{\beta}}{p}\right) - \left(Z^{\beta} + \delta_2 B^{\beta}\right)\left(\frac{\partial Z^{\beta}}{\partial p} + \delta_1 \frac{B^{\beta}}{p}\right)}{\left(Z^{\beta} + \delta_1 B^{\beta}\right)^2} \tag{G.9}
$$

79

$$
\frac{\partial Z}{\partial p} \qquad (G.10)
$$
\n
$$
= \frac{(\delta_1 \delta_2) \frac{B^\beta}{p} + \frac{A^\beta}{p} - (\delta_1 + \delta_2) \frac{B^\beta}{p} - (1 - 2\delta_1 \delta_2) 2B^\beta \frac{B^\beta}{p} - A^\beta \frac{B^\beta}{p} - B^\beta \frac{A^\beta}{p} + \delta_1 \delta_2 (3B^\beta \frac{B^\beta}{p} + 2B^\beta \frac{B}{p})}{3Z^\beta + 2Z^\beta + A^\beta - (\delta_1 + \delta_2)B^\beta - (1 - 2\delta_1 \delta_2)B^{\beta^2}}
$$
\n(G.10)

Cuando la variable de iteración es T;  $\theta = T$ 

$$
\frac{\partial \ln \phi_k^{\beta}}{\partial p} =
$$
\n
$$
\frac{b_k}{b^{\beta}} \frac{\partial Z^{\beta}}{\partial \theta} - \frac{\partial Z^{\beta}}{\partial \theta} - (-TB^{\beta})}{Z^{\beta} - B^{\beta}} - \frac{1}{\delta_1 + \delta_2} \left(\frac{2\Psi}{a^{\beta}} - \frac{b_k}{b^{\beta}}\right) \left(\frac{A^{\beta}}{B^{\beta}} \cdot \frac{1}{U} dU + \frac{\frac{\delta A^{\beta}}{\delta \theta} B^{\beta} - (-TB^{\beta})A^{\beta}}{B^{\beta^2}} \cdot \dots \right)
$$
\n
$$
(G. 11)
$$
\n
$$
lnU,
$$

donde,

$$
\frac{\partial Z}{\partial T} =
$$
\n
$$
\frac{(\delta_1 \delta_2)(-TB^{\beta}) + \frac{\delta A^{\beta}}{\delta T} - (\delta_1 + \delta_2) - TB^{\beta} - (1 - 2\delta_1 \delta_2)2B^{\beta}(-TB^{\beta}) - A^{\beta}(-TB^{\beta}) - B^{\beta} \frac{\delta A^{\beta}}{\delta T} + \delta_1 \delta_2 (3B^{\beta^2}(-TB^{\beta} - B^{\beta} - B^
$$

$$
U = \frac{Z^{\beta} + \delta_2 B^{\beta}}{Z^{\beta} + \delta_1 B^{\beta}},
$$
\n(G.13)

$$
dU
$$
\n
$$
= \frac{(Z^{\beta} + \delta_1 B^{\beta}) \left(\frac{\partial Z^{\beta}}{\partial T} + \delta_2(-TB^{\beta})\right) - (Z^{\beta} + \delta_2 B^{\beta}) \left(\frac{\partial Z^{\beta}}{\partial T} + \delta_1(-TB^{\beta})\right)}{(B^{\beta} + B^{\beta})^2}
$$
\n(6.14)

$$
\frac{(Z^{\beta}+\delta_1 B^{\beta})^2}{}
$$

<sup>ఉ</sup> <sup>=</sup> −2<sup>ఉ</sup> <sup>∙</sup> ∝ ................................................................................ (. 15)

$$
\frac{\partial \alpha_k}{\partial T} = \frac{2m}{\sqrt{T_{rk}}}\cdot (1 + m_k(1 - \sqrt{T_{rk}}))^2
$$
 (G.16)

$$
\frac{\delta B^{\beta}}{\delta T} = -TB^{\beta} \tag{6.17}
$$

#### **G-2 Expresiones Numéricas**

El cálculo numérico de la derivada de los coeficientes de fugacidad puede hacerse, para un esquema explícito, partiendo de la siguiente expresión:

$$
\frac{\partial \ln \phi_i}{\partial \theta} = \frac{1}{\phi_i} \frac{\partial \phi_i}{\partial \theta} \tag{G.10}
$$

Y asumiendo que la función es continua y derivable en el intervalo de interés, la derivada del término derecho de la igualdad puede aproximarse mediante el método de diferencias finitas centradas como:

$$
\frac{\partial \phi_i}{\partial \theta} \cong \frac{\phi_i(\theta + \Delta \theta) - \phi_i(\theta - \Delta \theta)}{2\Delta \theta} + O(\Delta \theta) \tag{G.11}
$$

Donde Δθ es el paso de la variable dependiente utilizado para la aproximación. Si el tamaño de  $\Delta\theta$  es tal que  $O(\Delta\theta) \rightarrow 0$ , la Ec. G-11 resulta en:

$$
\frac{\partial \ln \phi_i}{\partial \theta} = \frac{1}{\phi_i(\theta)} \left[ \frac{\phi_i(\theta + \Delta \theta) - \phi_i(\theta - \Delta \theta)}{2\Delta \theta} \right]
$$
\n(G.12)

Por lo que para calcular la derivada se deben seguir los siguientes pasos:

- 1. Hacer los cálculos de equilibrio de fases para conocer los coeficientes de fugacidad  $\phi_i(\theta)$  a las condiciones de presión y temperatura fijadas por el ciclo iterativo.
- 2. Fijando la variable independiente, dado un ∆ $\theta$  (se recomienda de 2 unidades) hacer los cálculos de equilibrio termodinámico para determinar:
	- i. Los coeficientes de fugacidad progresivos  $\phi_i(\theta + \Delta\theta)$ ; y
	- ii. Los coeficientes de fugacidad retrógrados  $\phi_i(\theta \Delta \theta)$ .
- 3. Resolver la Ec. G.12

Pese a que es posible aproximar directamente a la Ec. G10, la Ec. G.12 es más estable pues dicha aproximación envuelve la evaluación de tres funciones:  $\phi_i(\theta + \Delta\theta)$ ,  $\phi_i(\theta)$  y  $\phi_i(\theta - \Delta\theta)$ , como se ve en la **Figura G-1**.

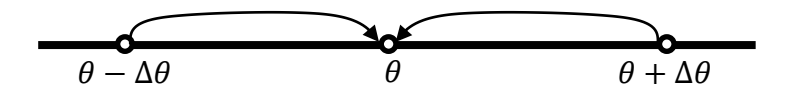

**Figura G-1. Valores necesarios para el esquema de diferencias centrales descrito (Gallardo, 2013).**